# FIIONT.

## FIIO H

Scaling Answers Back-End

**Ed Solovey** 

Staff Software Engineer, Answers @edsolovey

### What is Answers?

#### Answers Is...

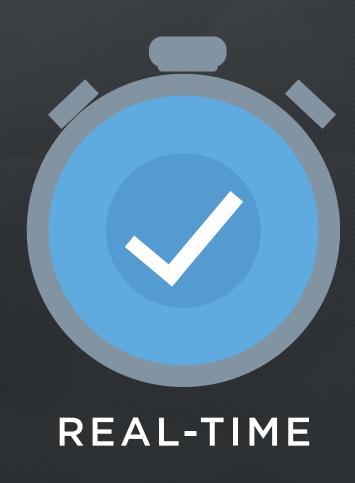

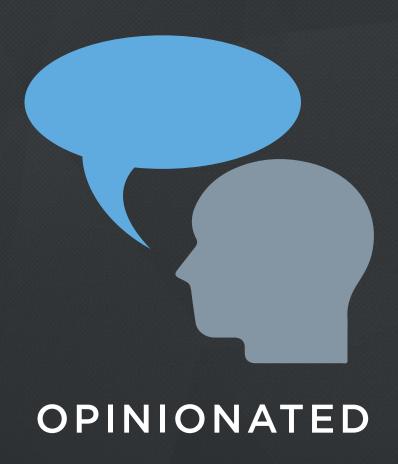

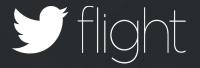

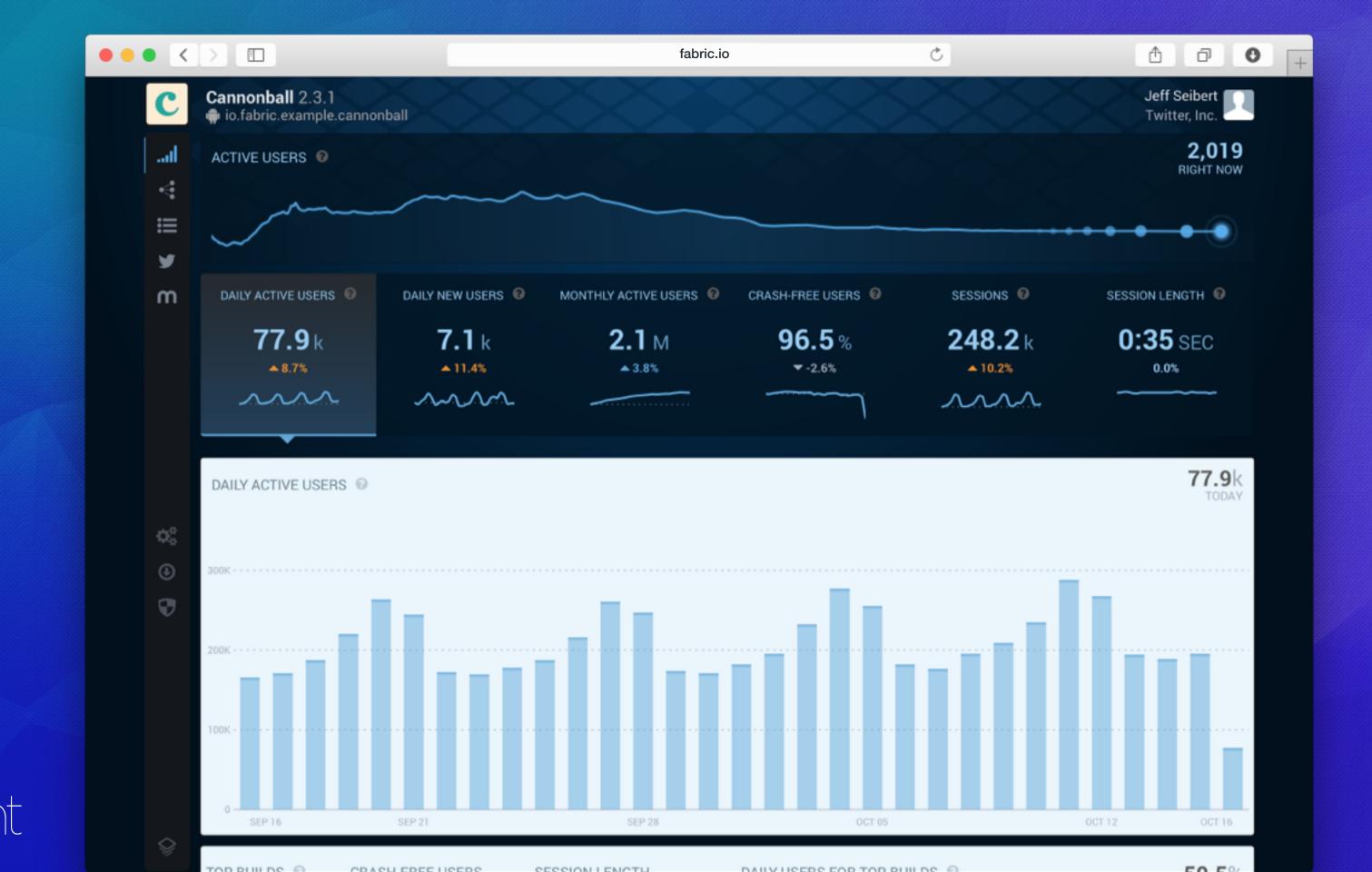

#### SDK Built On Events

- Install
- App Foreground
- App Background
- Crash
- Predefined Events / Custom Events

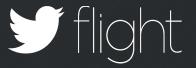

## increase in number of apps using Answers

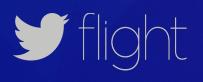

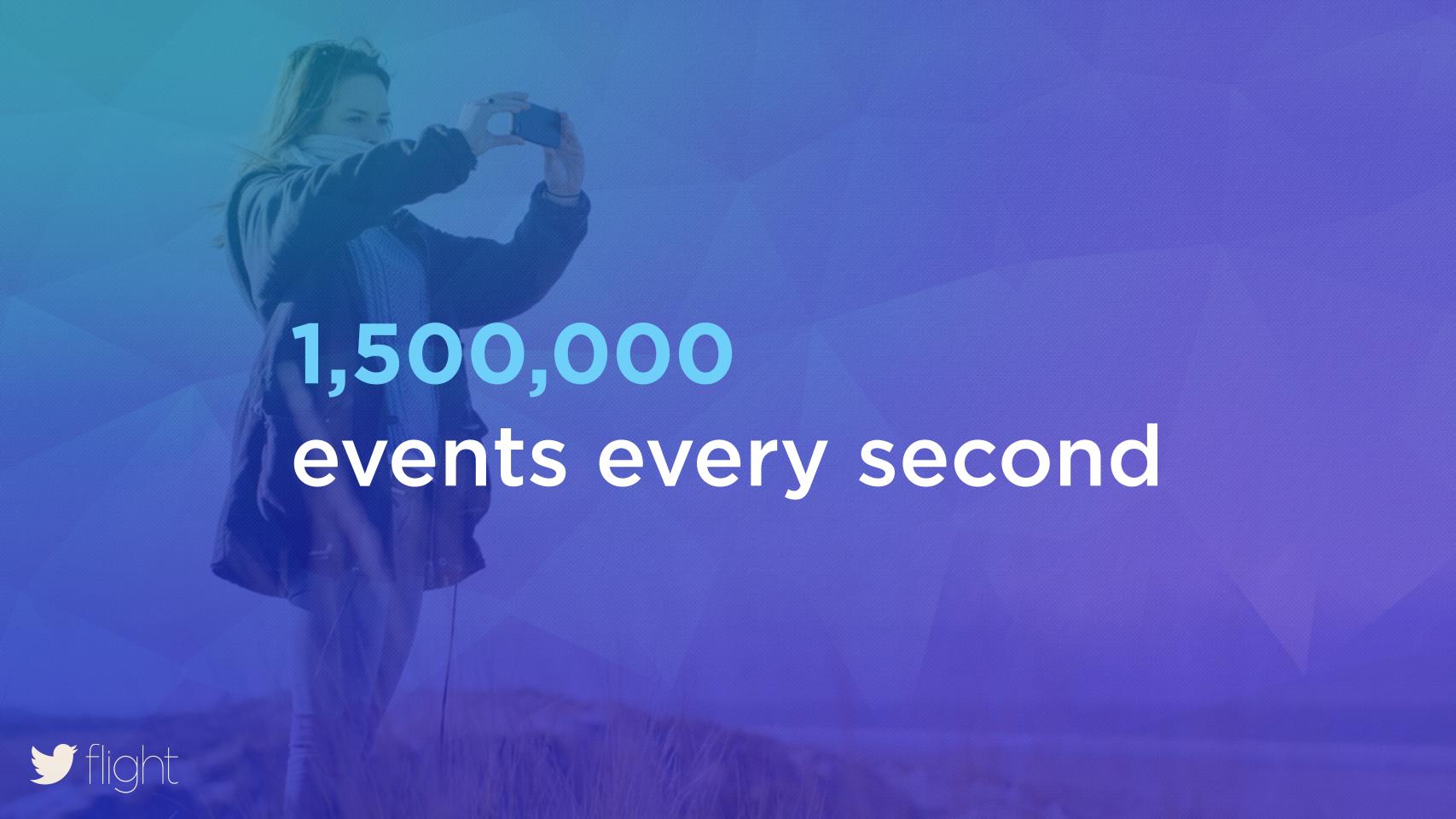

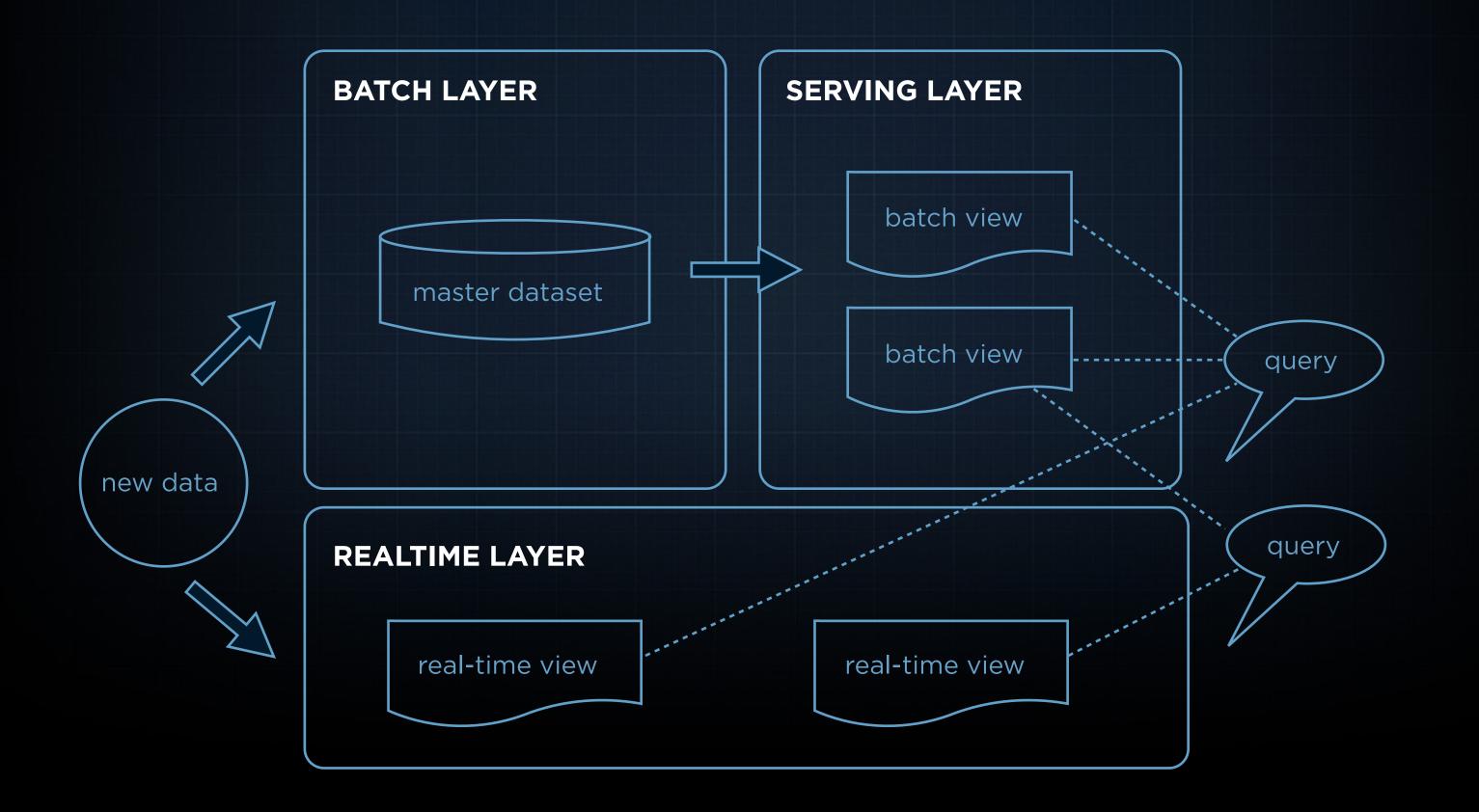

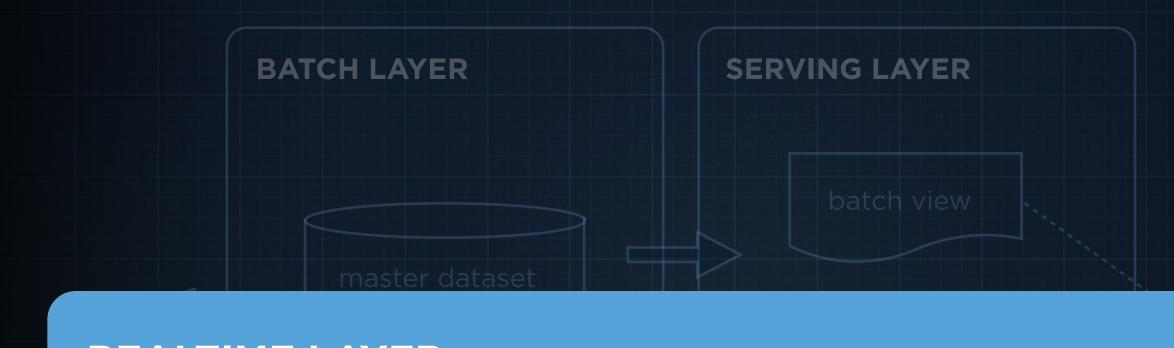

#### **REALTIME LAYER**

real-time view

real-time view

## Scaling the Speed Layer

IN REAL-TIME

1,000,000 Events

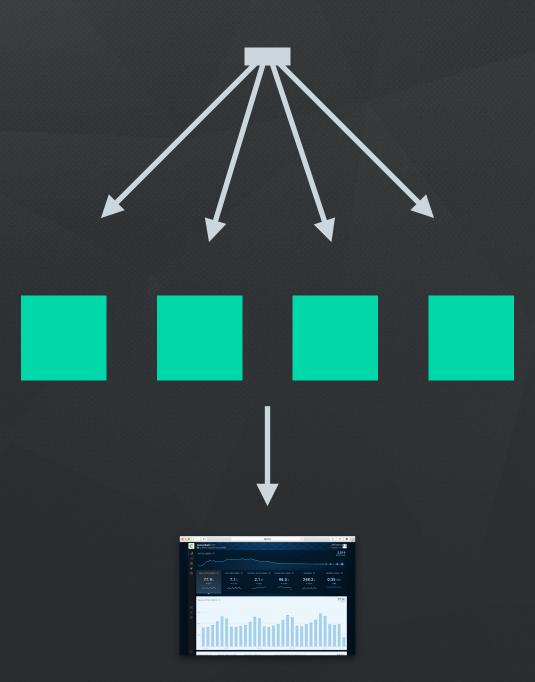

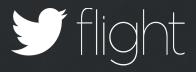

1,000,000 Events

ios.cannonball, foreground, device-one

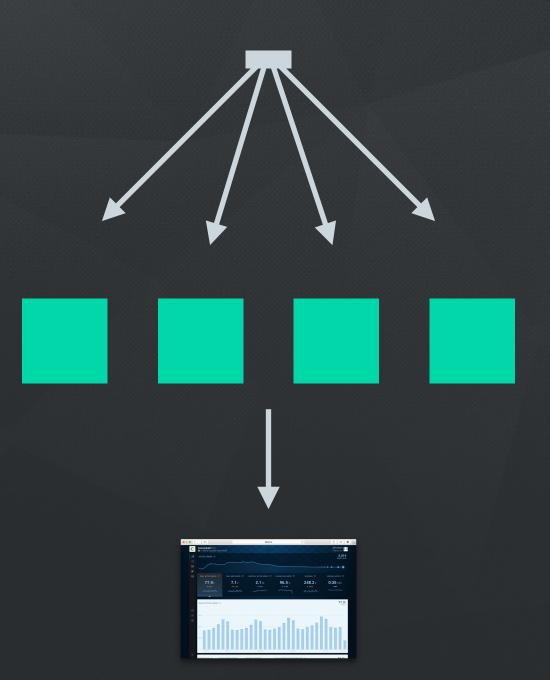

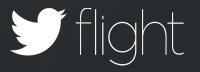

1,000,000 **Events** 

com.twitter, install, device-two

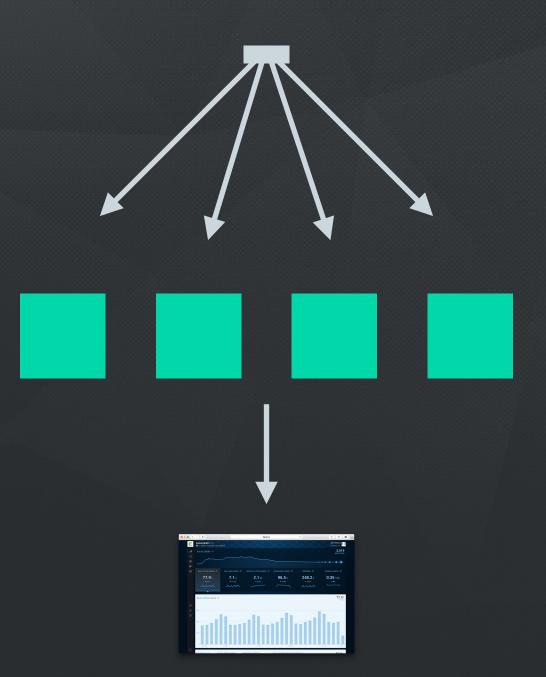

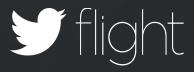

1,000,000 Events

ios.cannonball, background, device-three

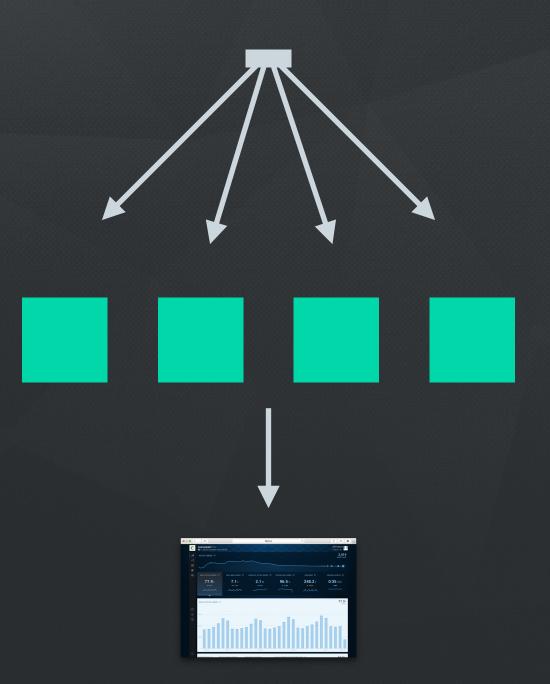

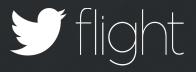

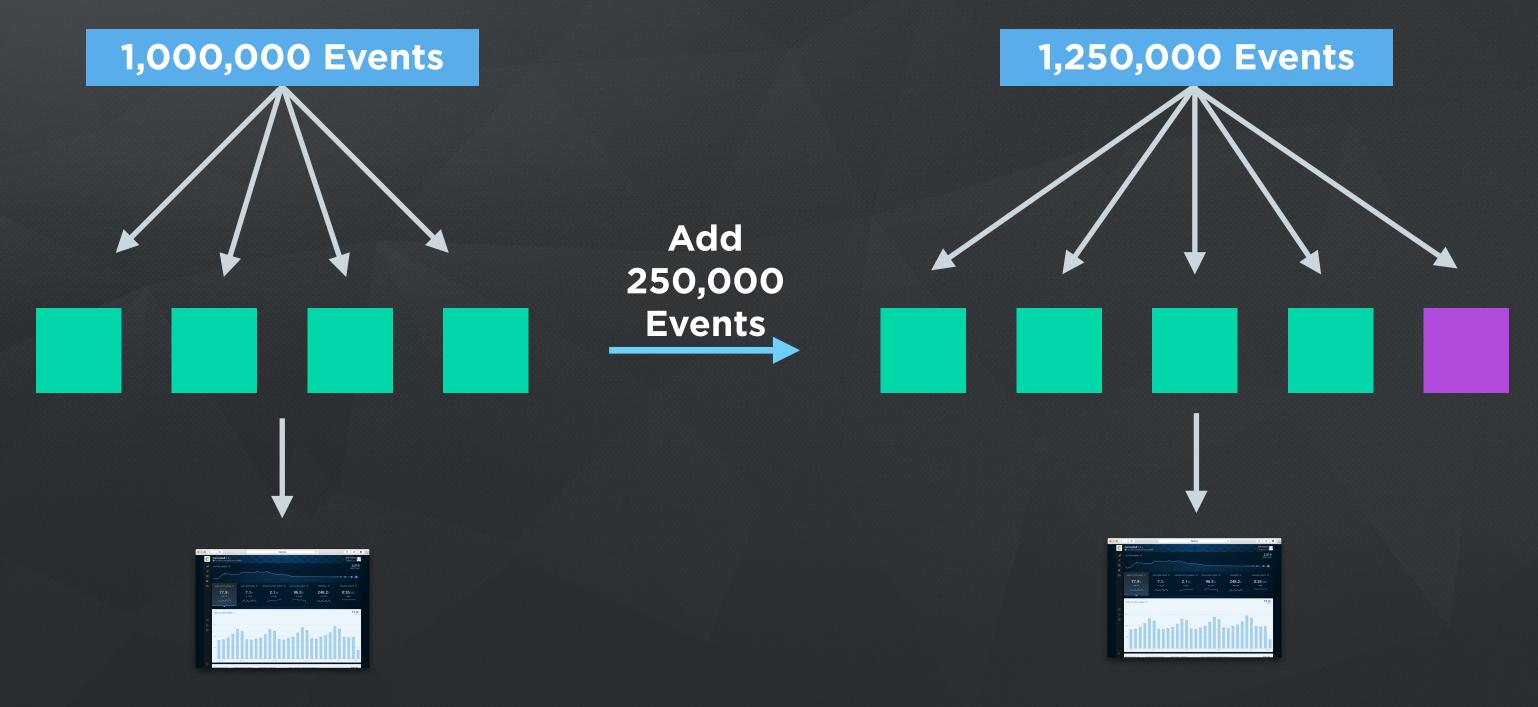

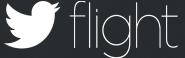

#### Complexity In Scaling

- Daily Active Users Cardinality Need a set that holds millions of members
- Retention Set Membership Need multiple sets that hold thousands of members
- Session Duration Median of Millions of Data Points Need sorted list of millions of data points

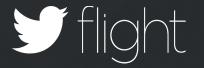

### Probabilistic Data Structures

#### Daily Active Users - Cardinality

Error

#### **MEMORY**

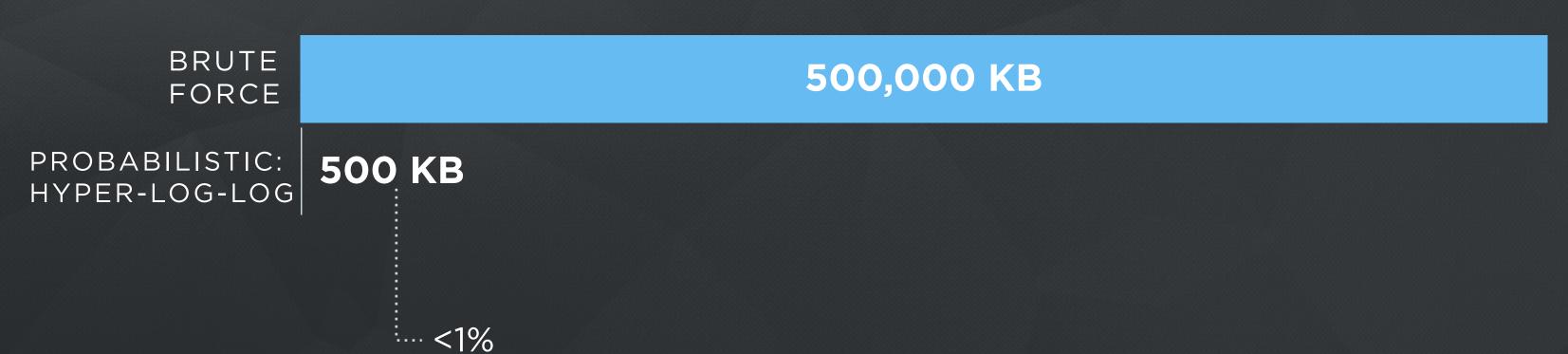

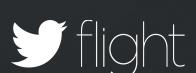

#### Retention - Set Membership

Error

#### **MEMORY**

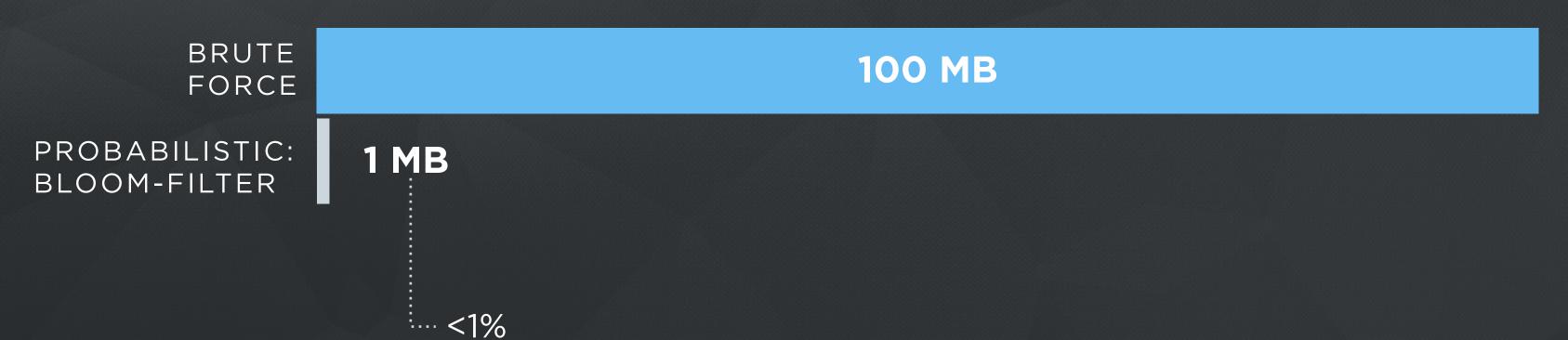

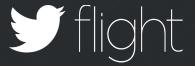

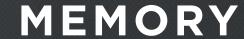

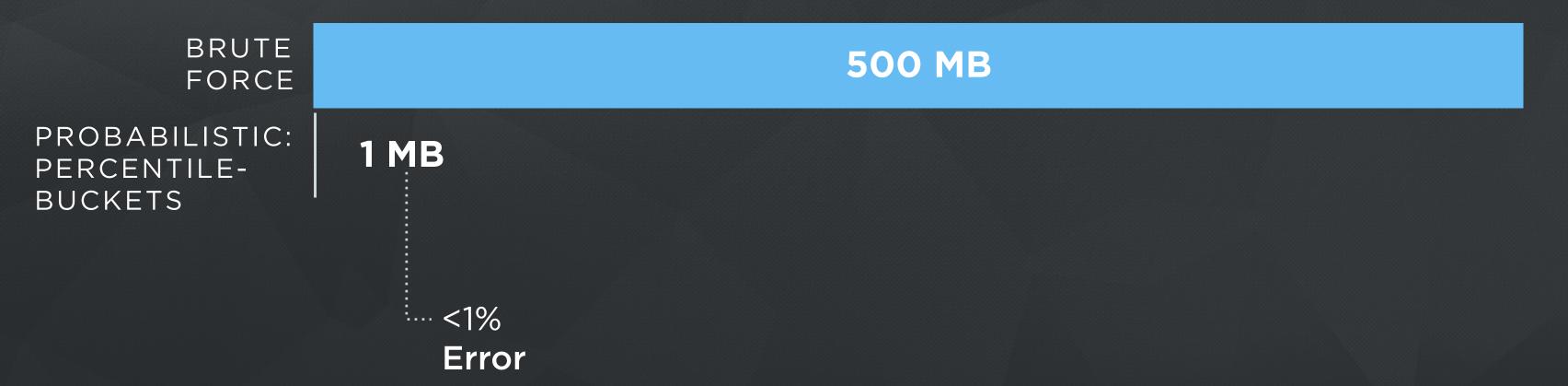

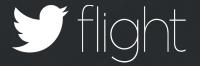

1.321 s, 2.134 s, 2.231 s, 3.345 s, 5.011 s, 5.451 s, 6.019 s, 7.778 s, 8.345 s, 9.123 s, 12.125 s, 30.124 s ...

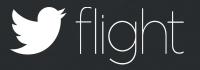

1 s, 2 s, 2 s, 3 s, 5 s, 5 s, 6 s, 7 s, 8 s, 9 s, 12 s, 30 s

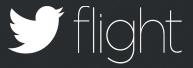

**0-10 Minutes** 

A bucket for every second (max 600)

**10-1440 Minutes** 

A bucket for every minute (max 1430)

Minutes

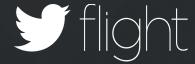

#### For Example: Have Seen 25 Sessions

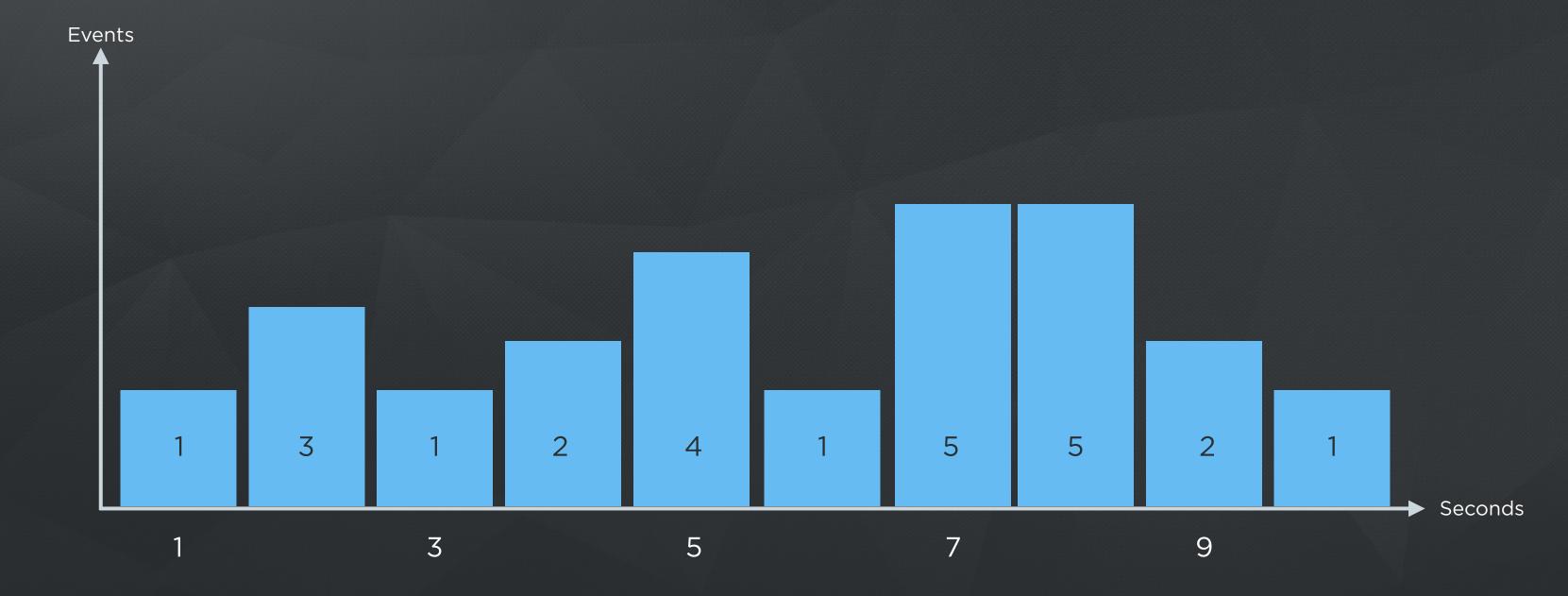

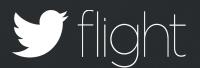

#### NEW SESSION: 5 seconds

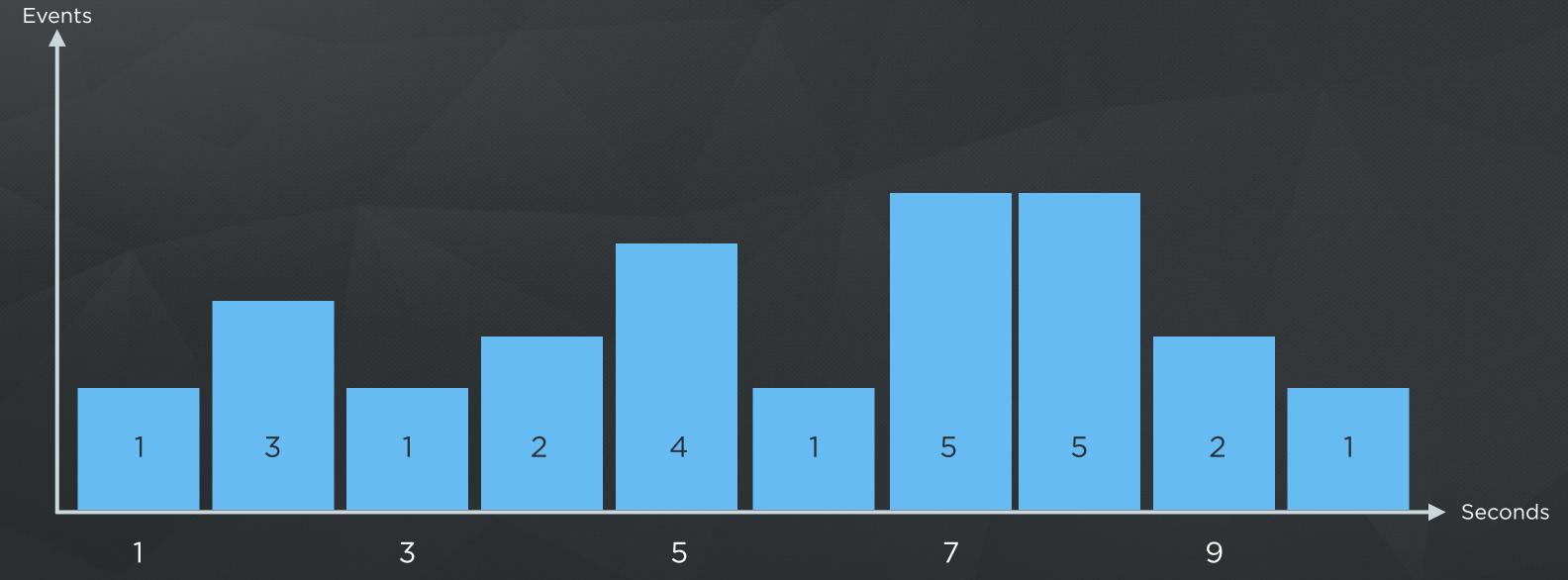

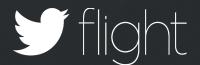

#### NEW SESSION: 5 seconds

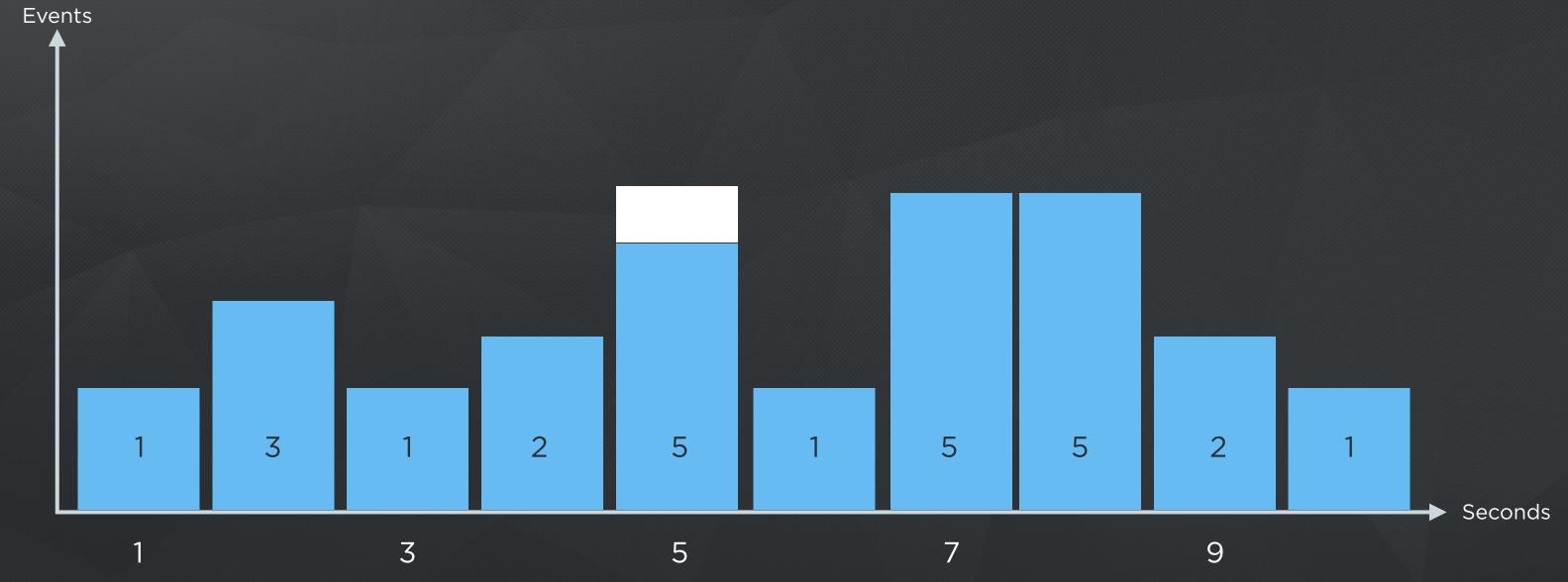

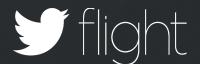

#### NEW SESSION: 8 seconds

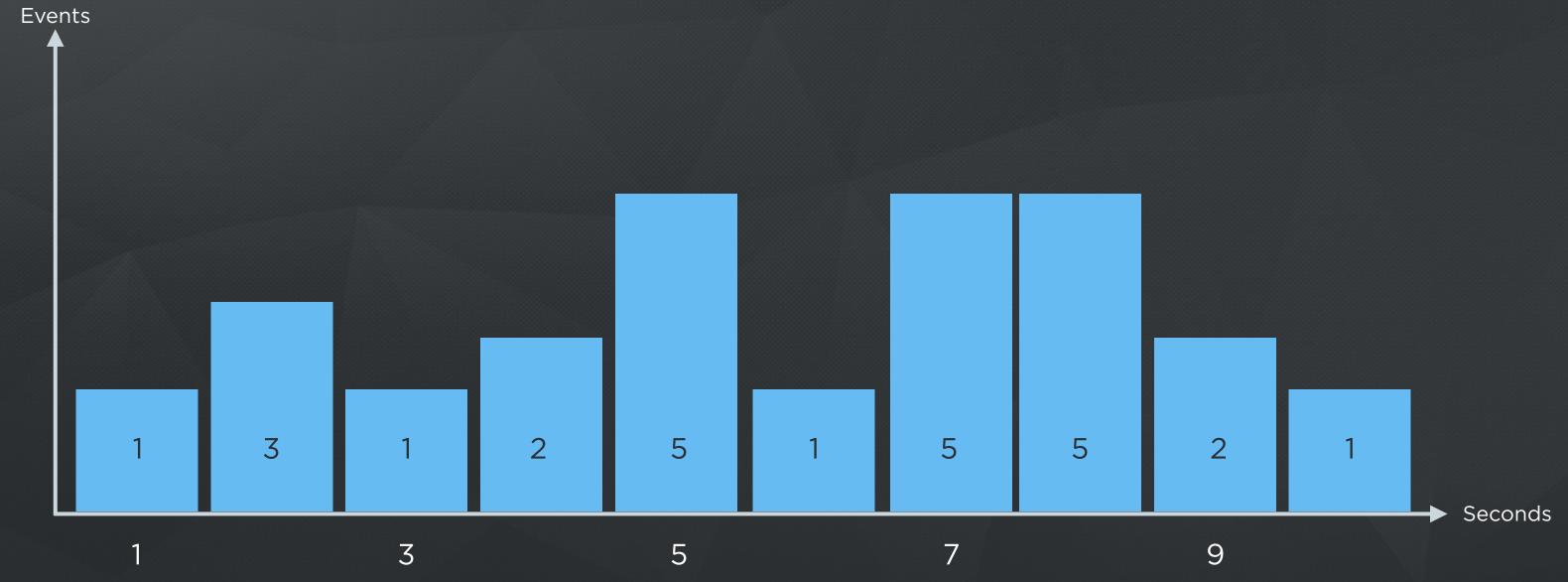

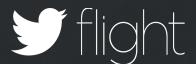

#### NEW SESSION: 8 seconds

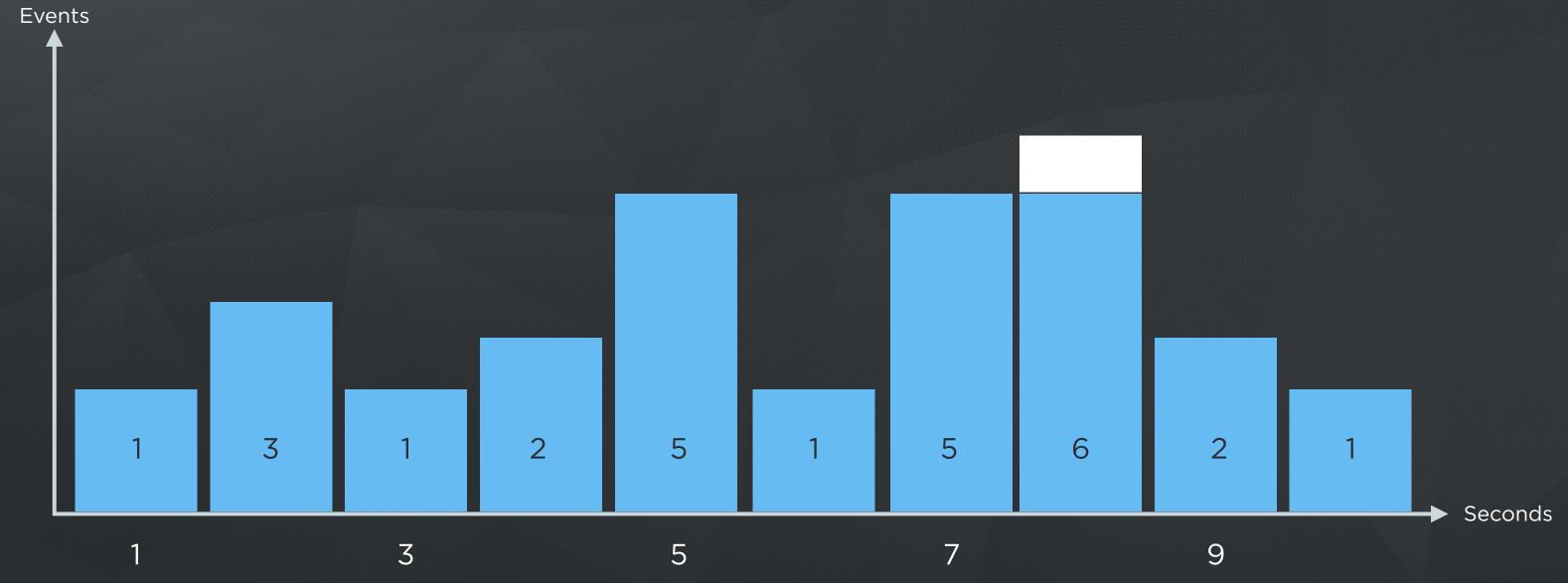

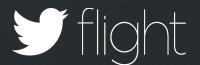

#### NEW SESSION: 7 seconds

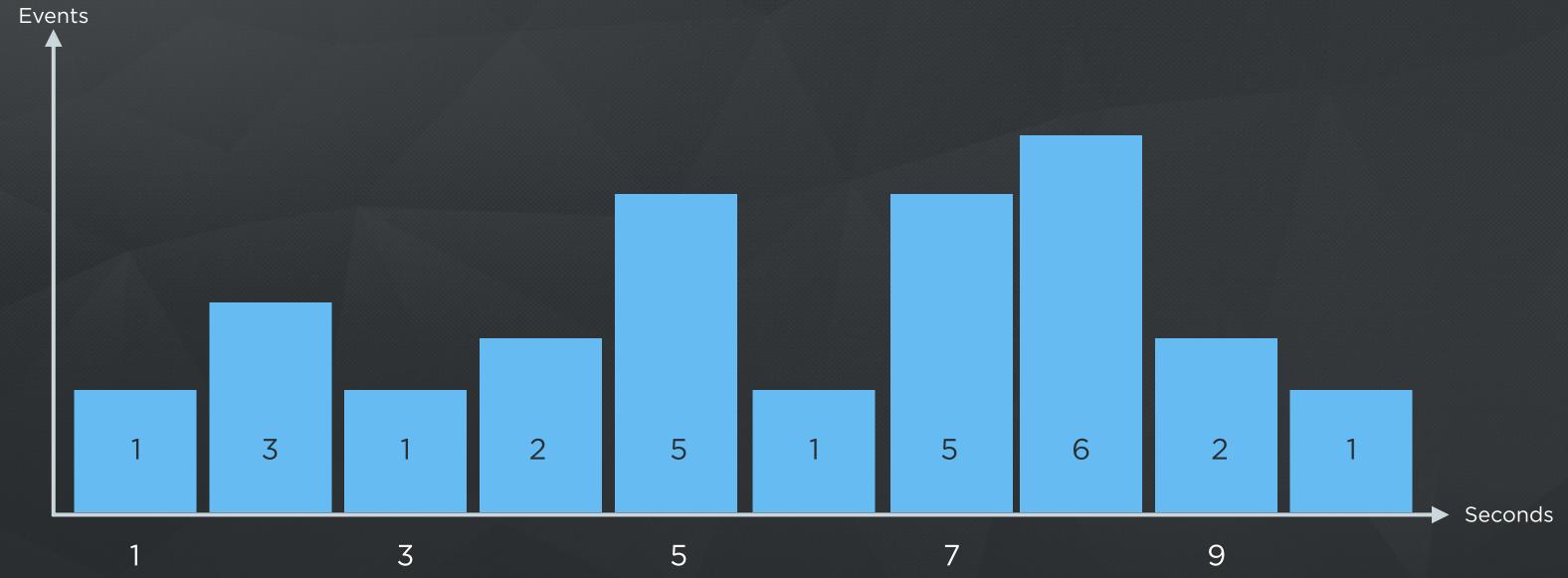

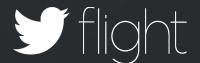

#### NEW SESSION: 7 seconds

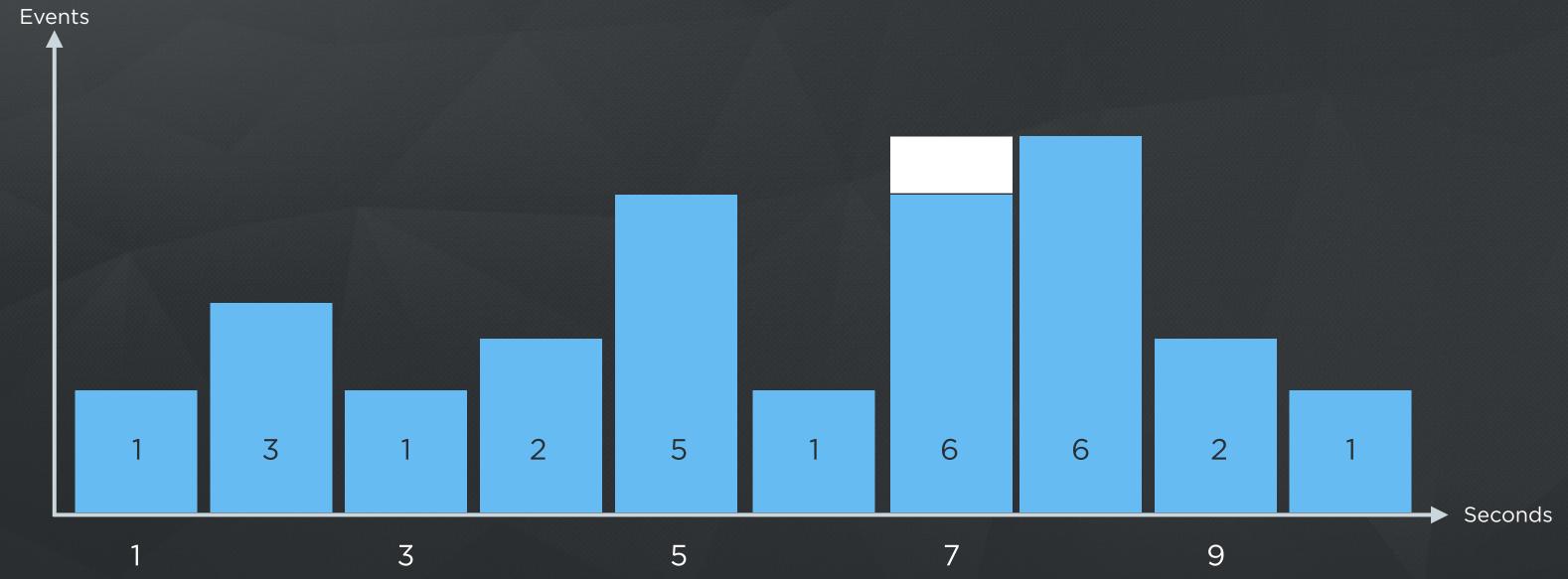

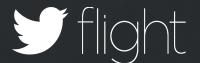

#### NEW SESSION: 5 seconds

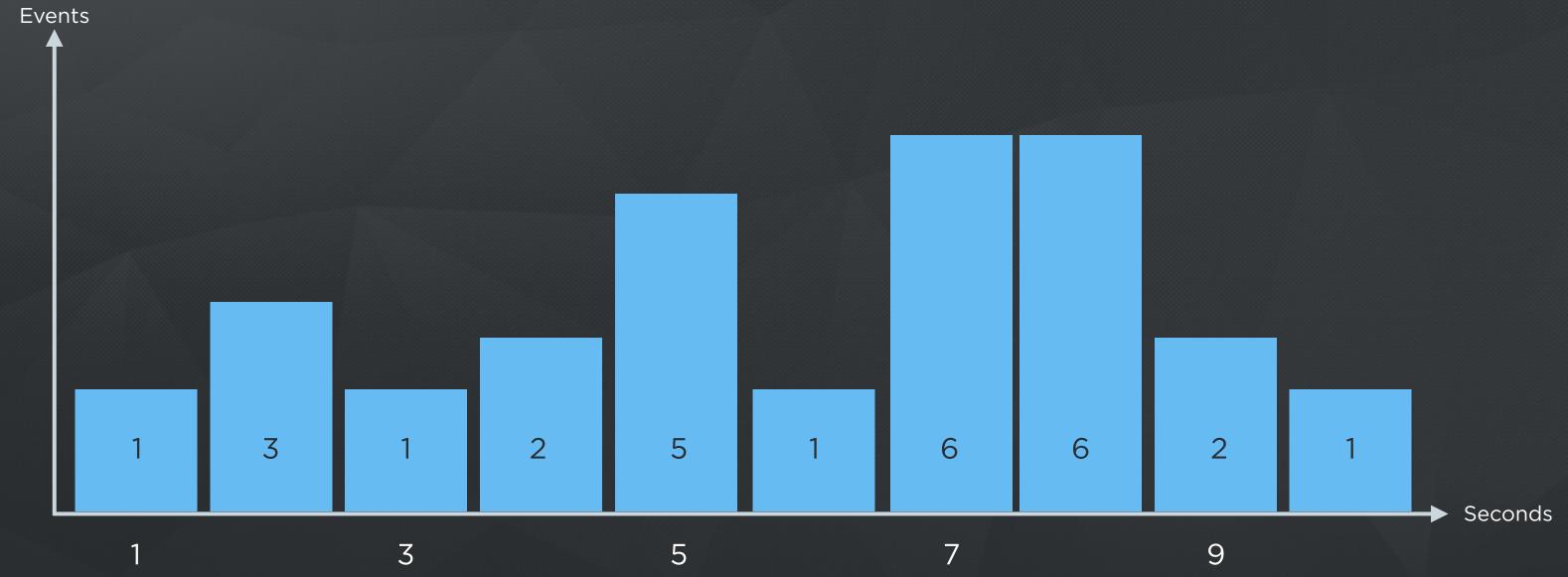

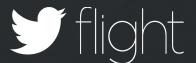

#### NEW SESSION: 5 seconds

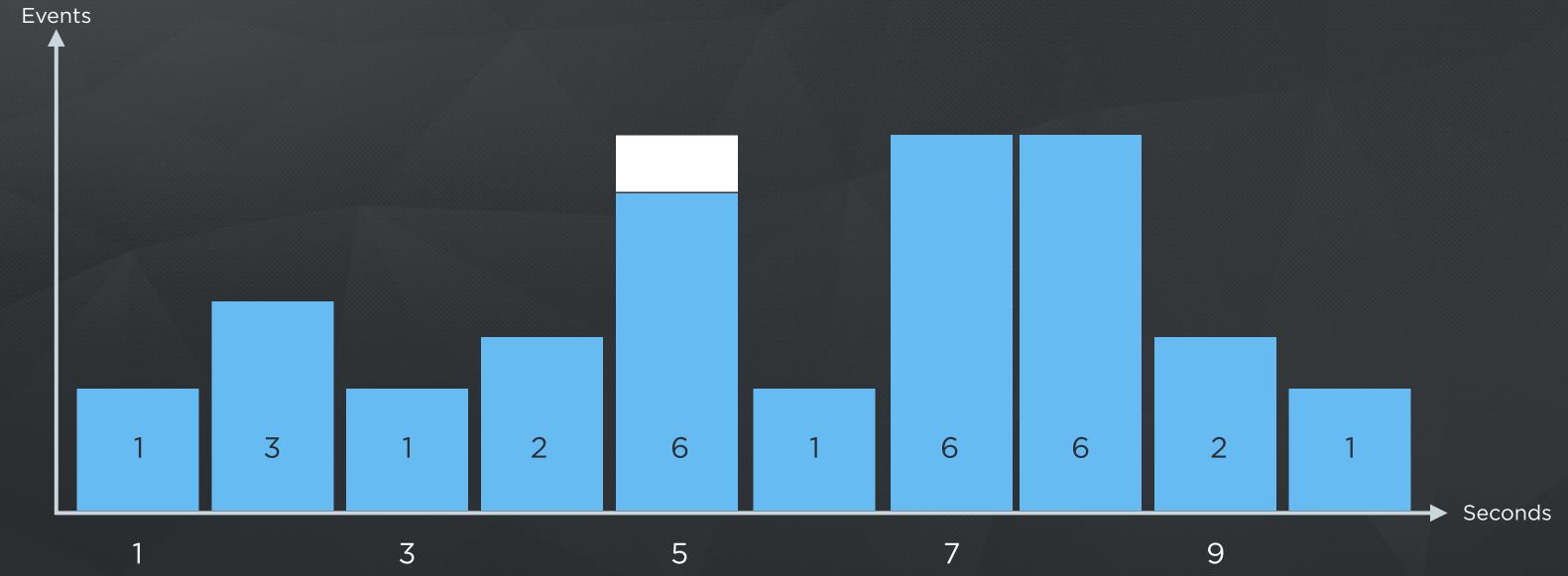

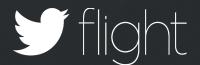

#### NEW SESSION: 8 seconds

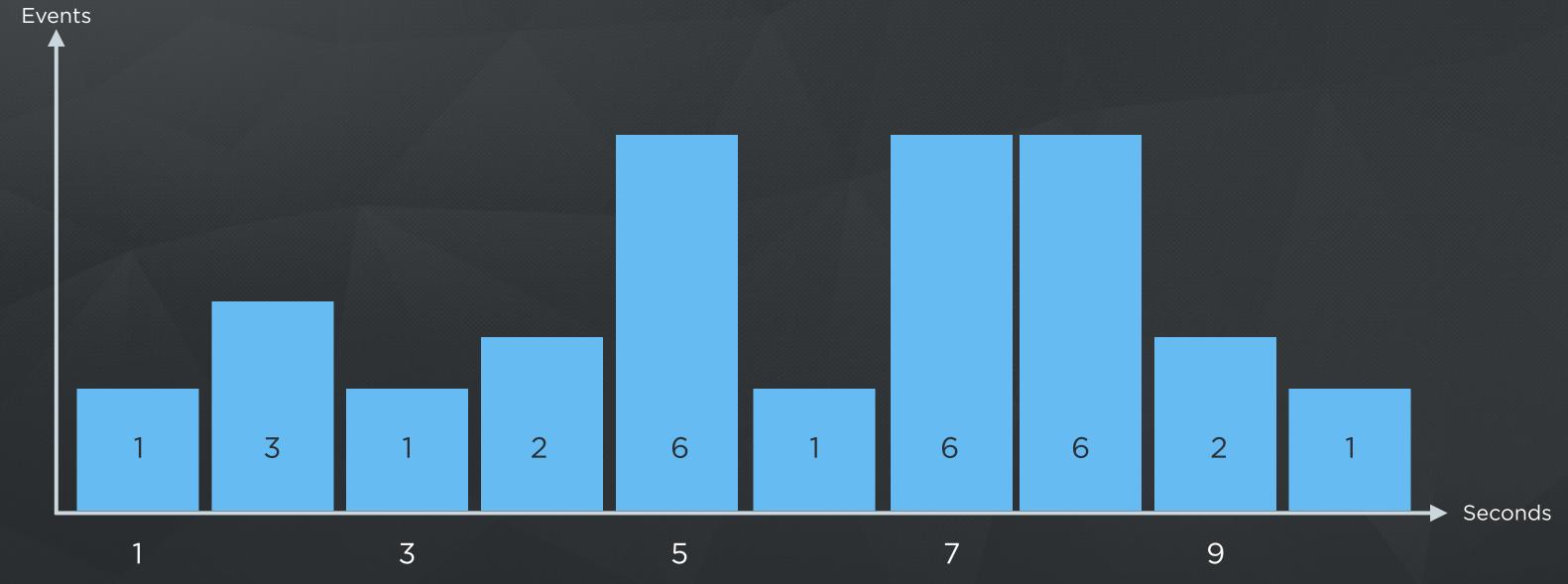

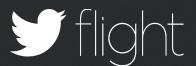

#### NEW SESSION: 8 seconds

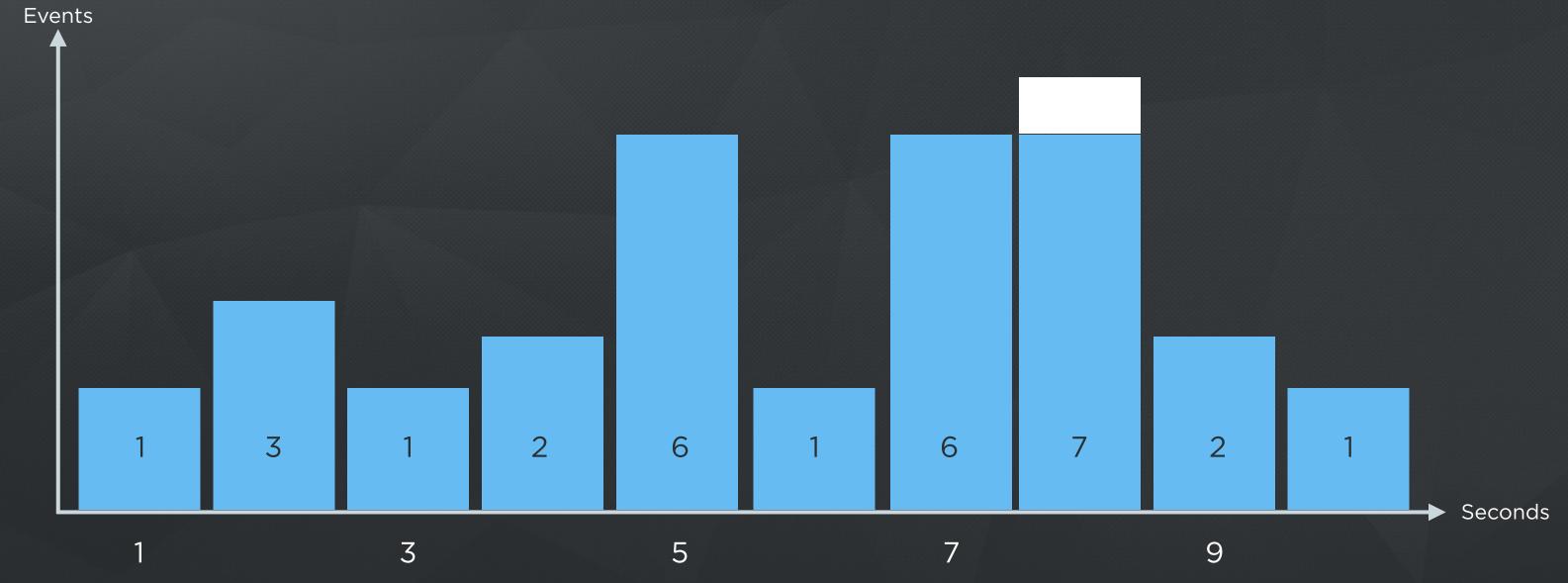

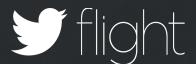

#### For Example: Have Seen 30 Sessions

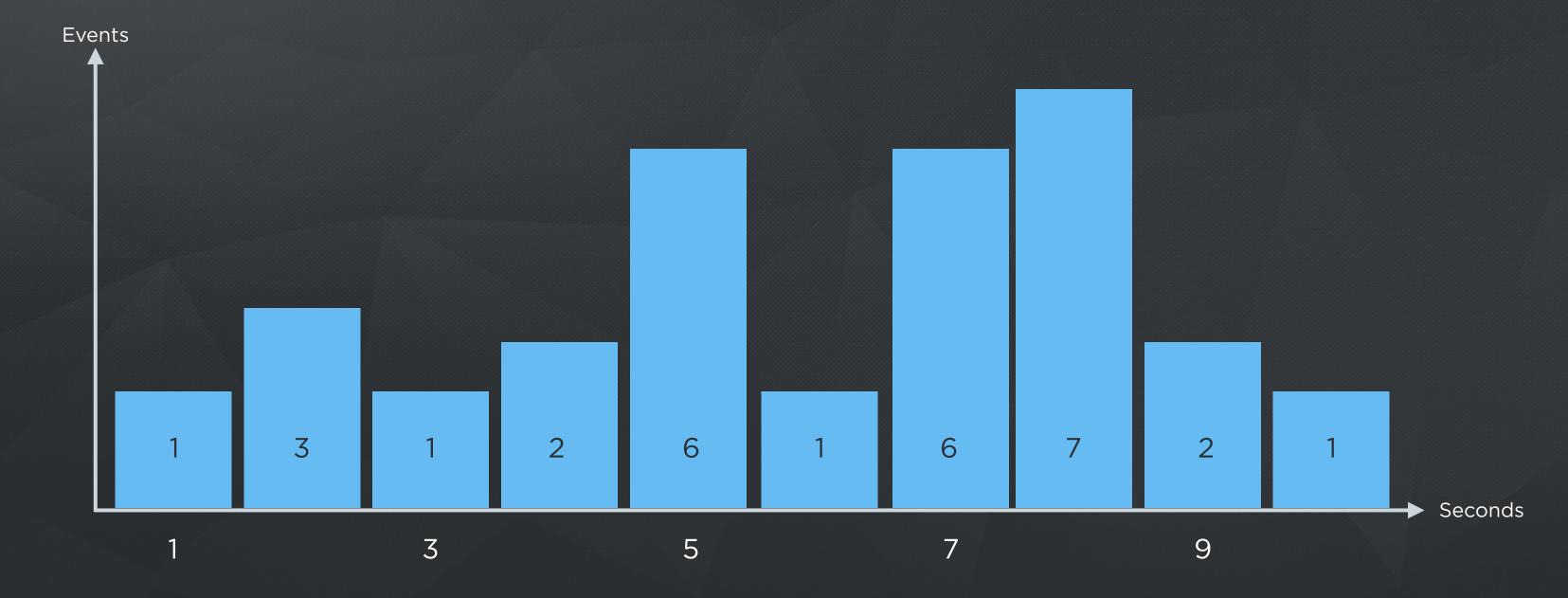

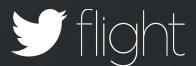

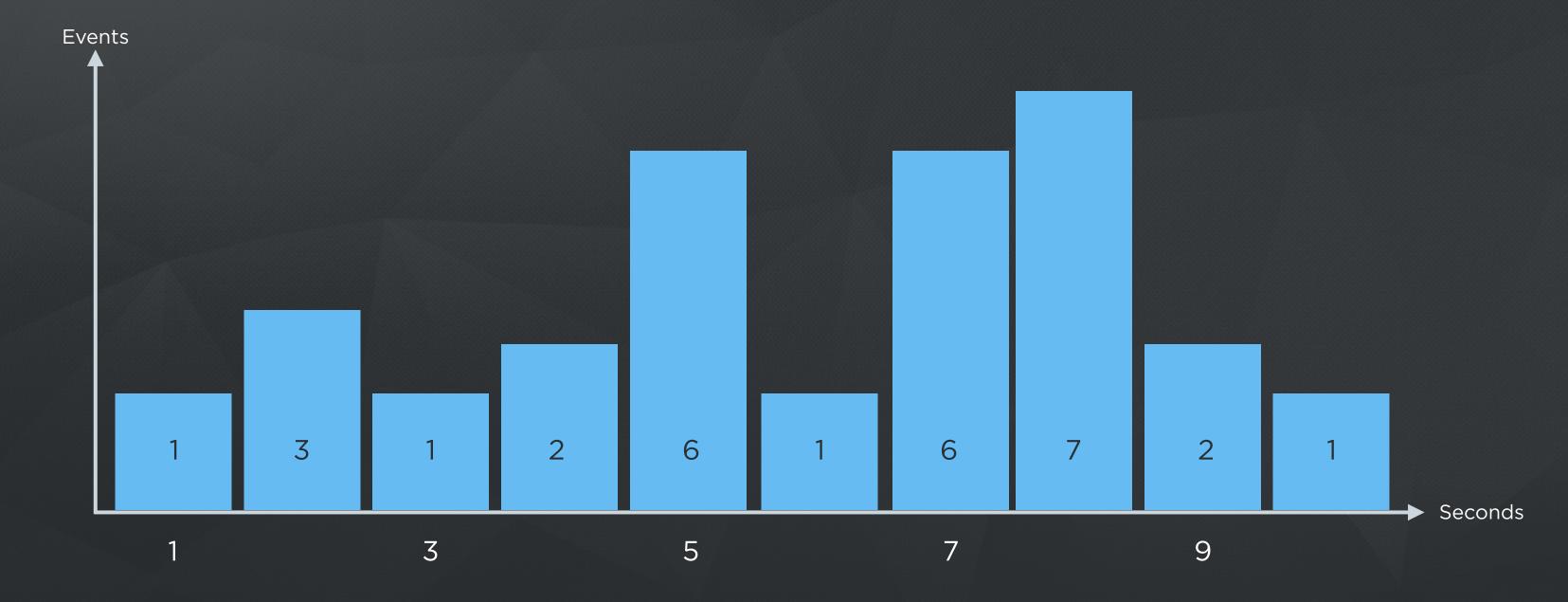

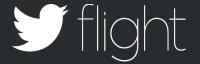

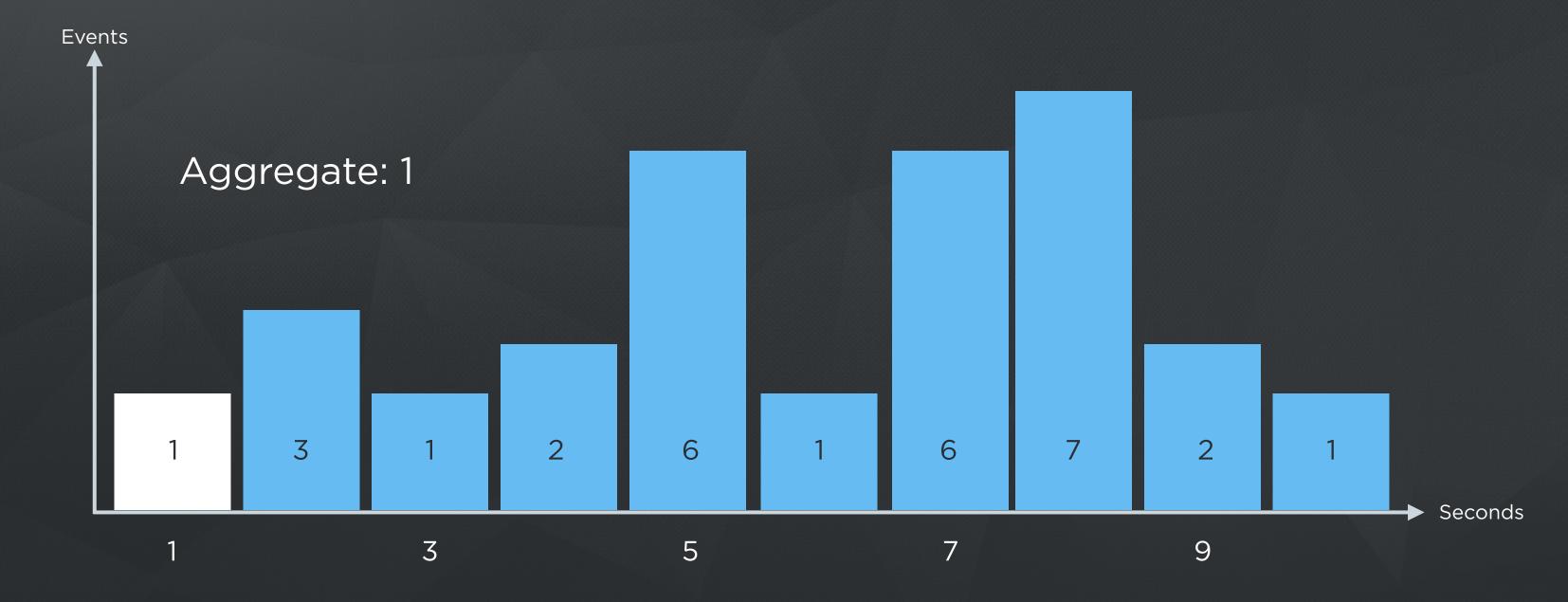

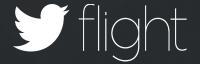

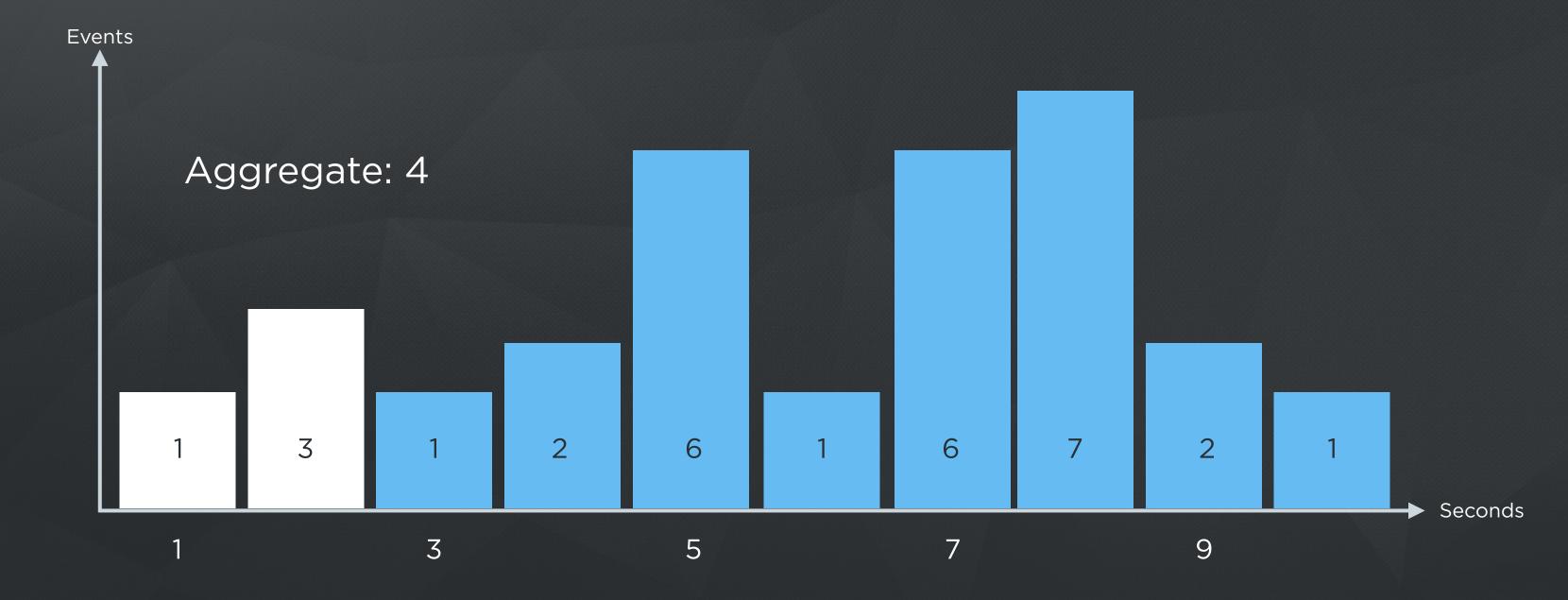

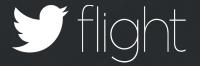

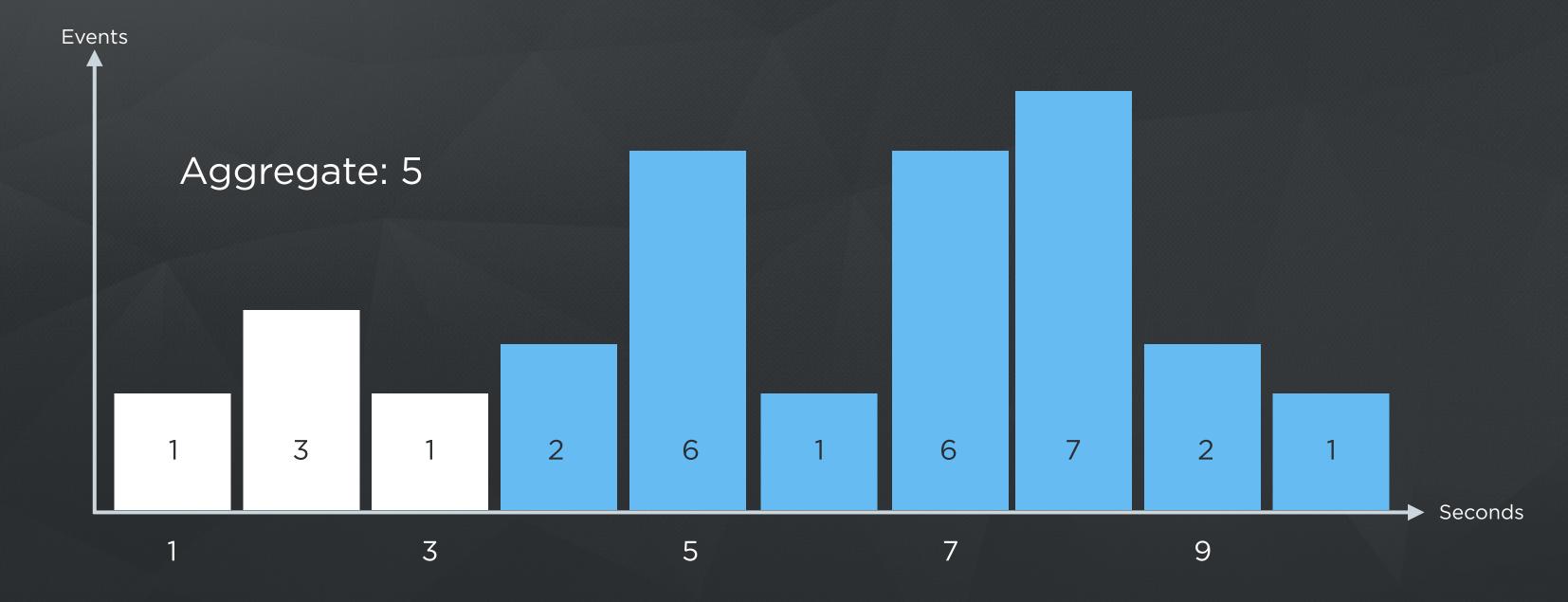

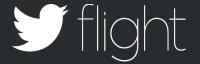

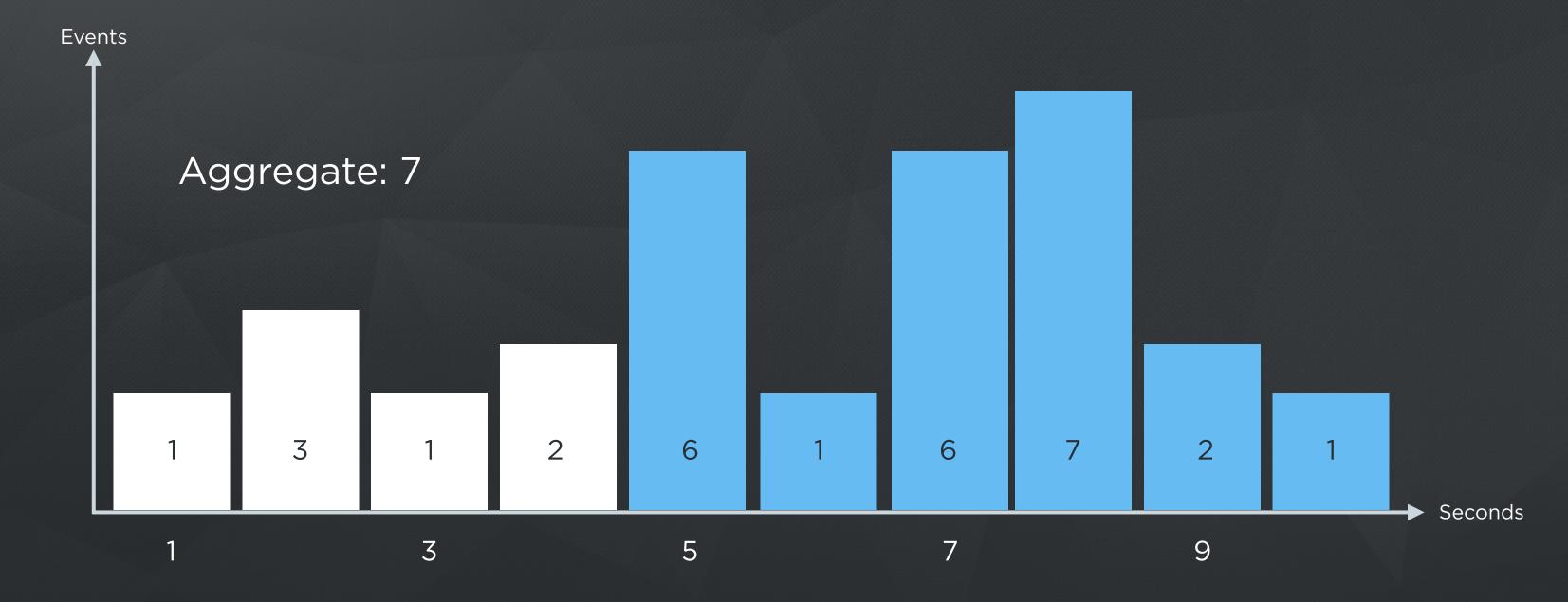

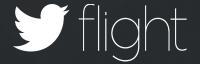

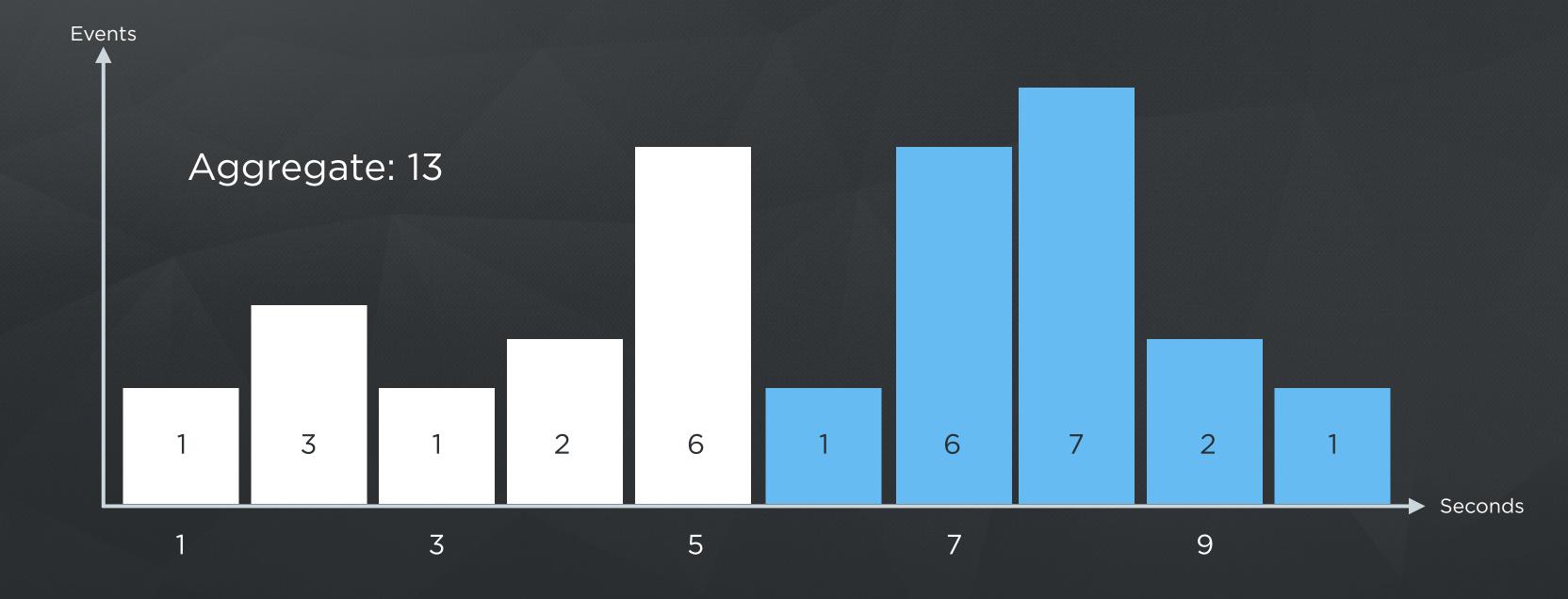

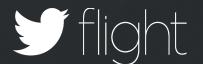

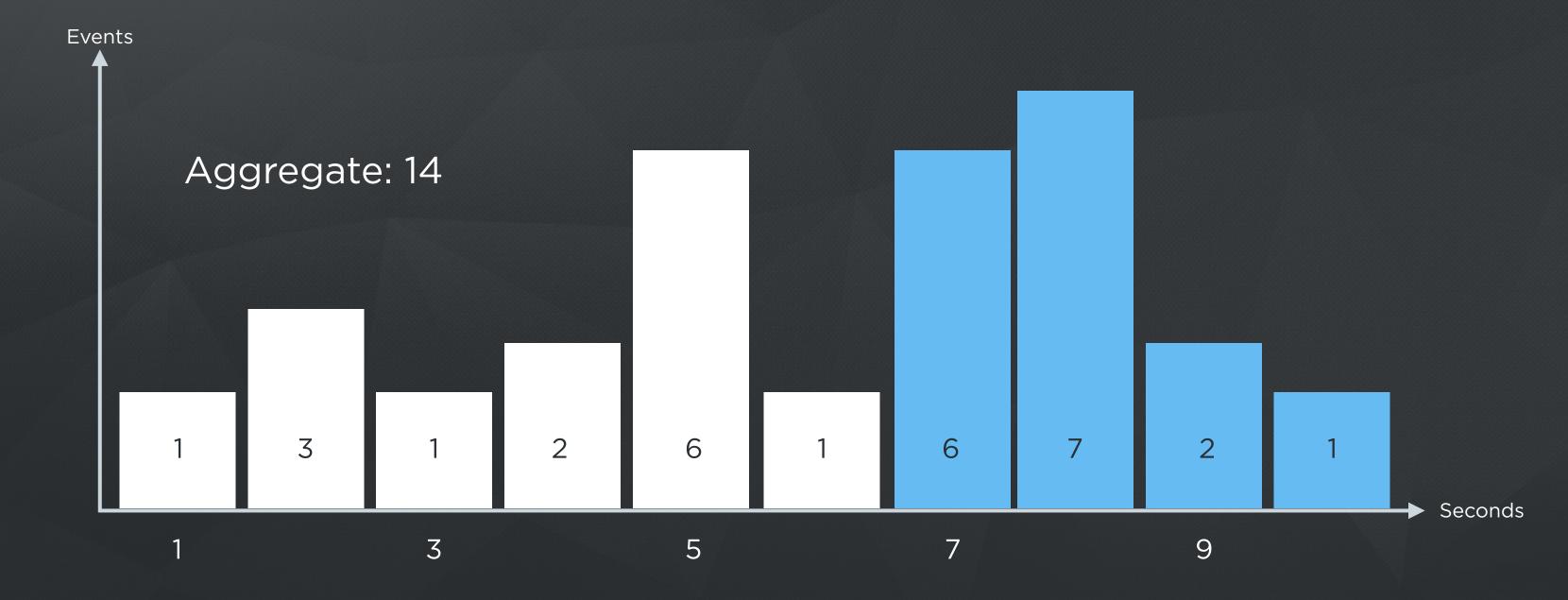

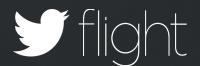

### For Example: Have Seen 30 Sessions

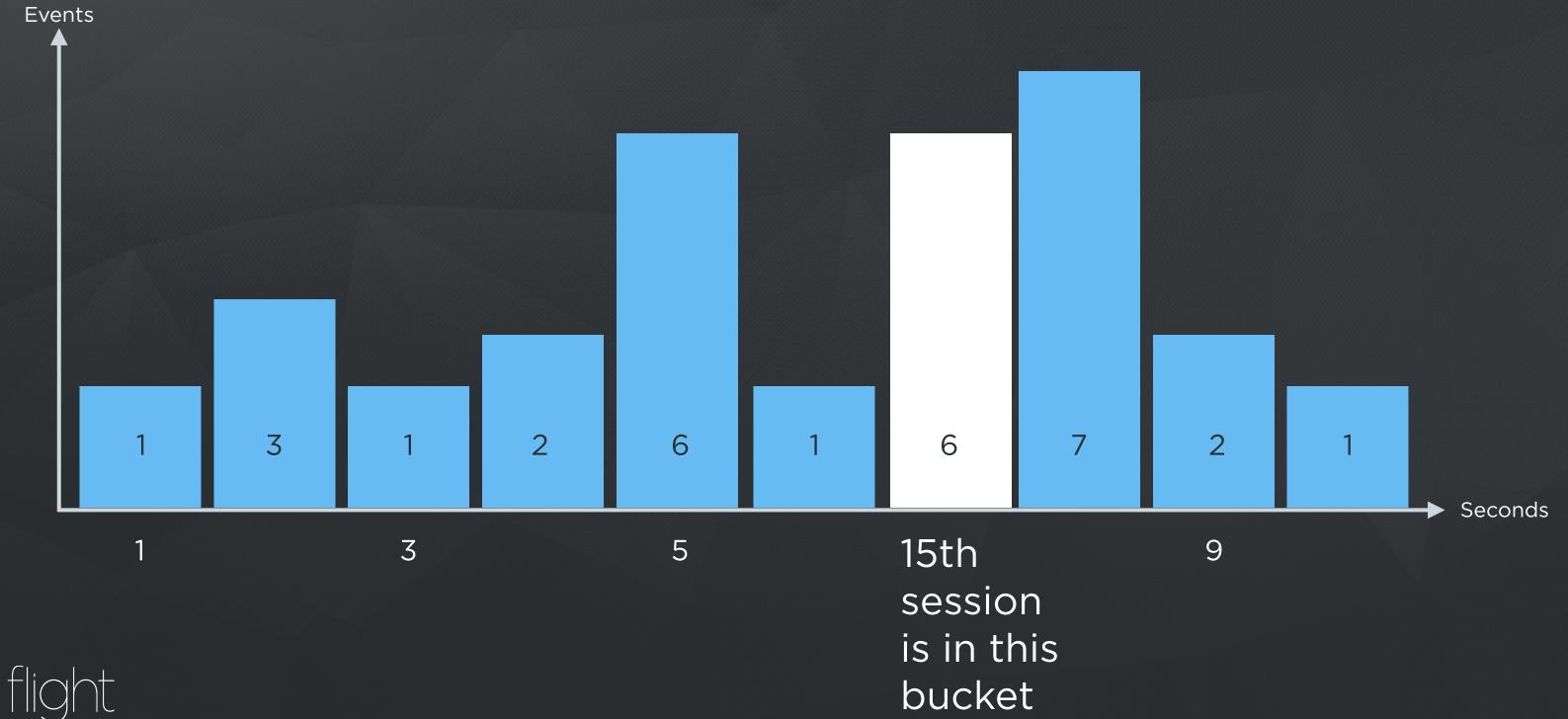

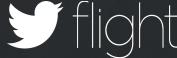

Most straightforward if all events for a particular app to go to a single machine so we can maintain one instance of each data structure per app...

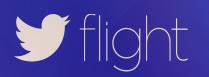

#### Trade Off

- Simplicity of one data structure per app with complexity of Hot Spotting, OR
- Simplicity of events going anywhere with complexity of combining multiple data structures for a single app, and consuming memory on every box for every app

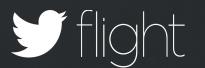

### New Challenge HOT SPOTTING

### **Hot Spotting**

ios.cannonball, foreground, device-one

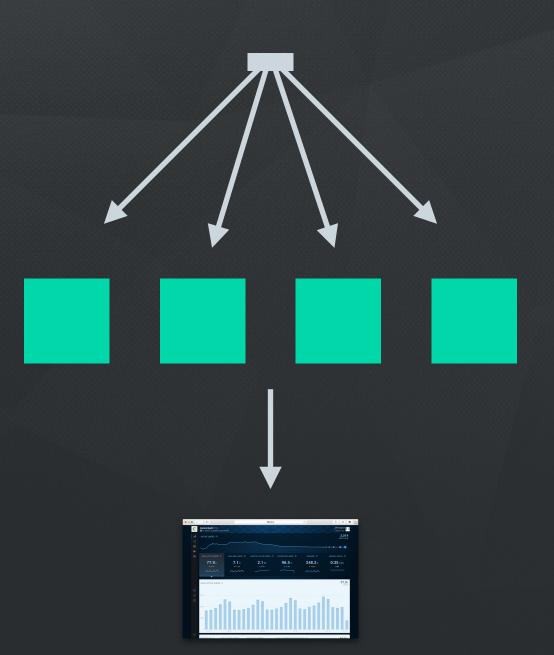

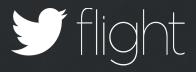

### **Hot Spotting**

ios.cannonball, background, device-three

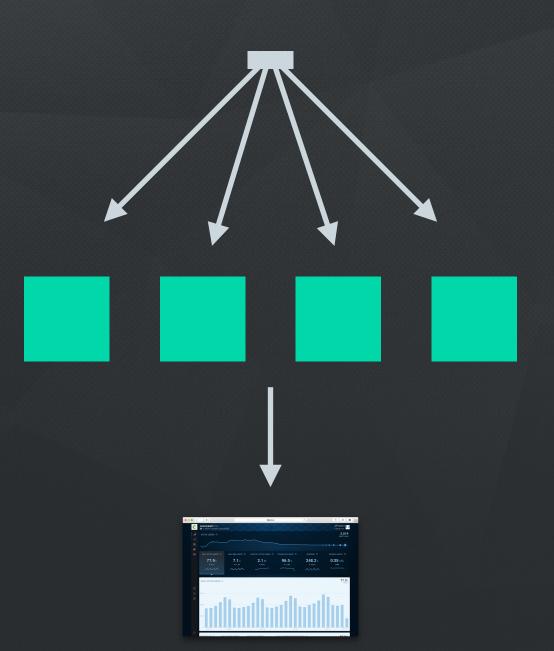

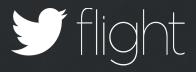

### **Number Of Apps By Category**

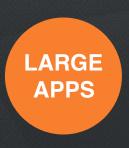

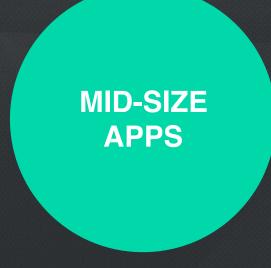

**SMALL APPS** 

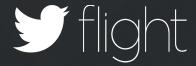

### **Number Of Events By Category**

LARGE APPS

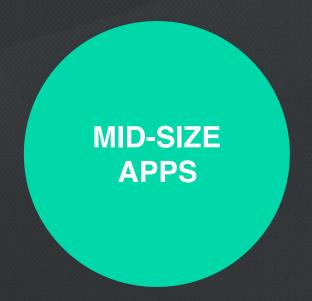

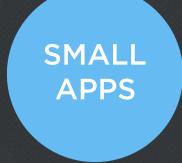

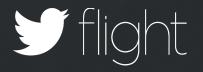

### **Assignment With Even Distribution Of Apps**

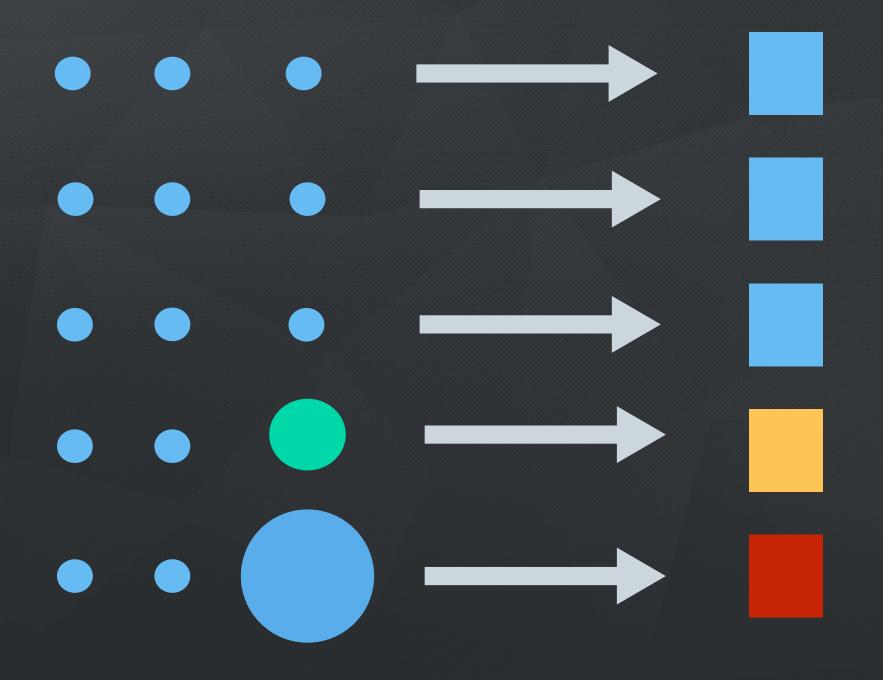

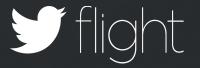

# What do we do about Hotspotting?

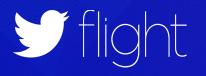

### Two Approaches

- 1. Stream-Sized Grouping
- 2. Sampling

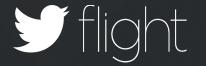

## Stream-Sized Grouping

## Move Towards Assignment With Even Distribution Of Events

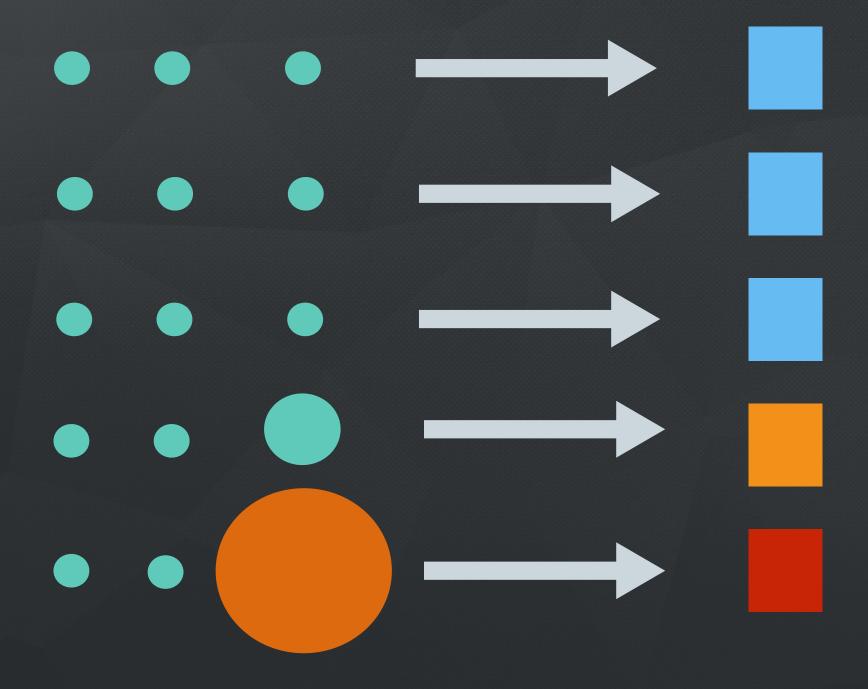

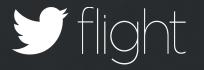

### Assignment With Even Distribution Of Events

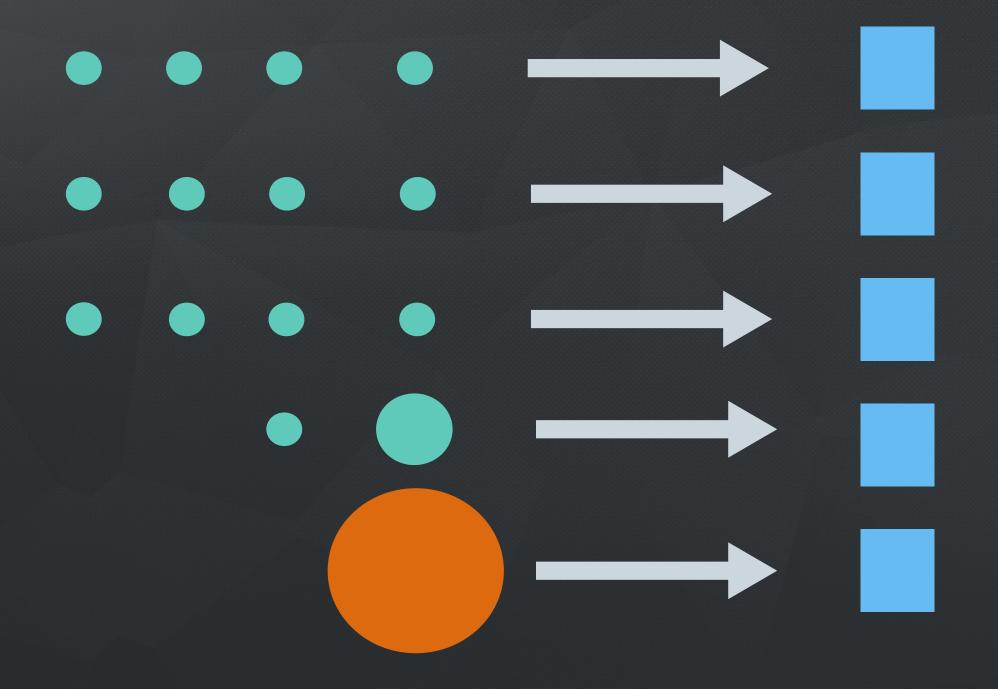

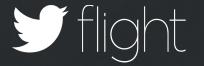

### What If A Single App Is Still Too Big?

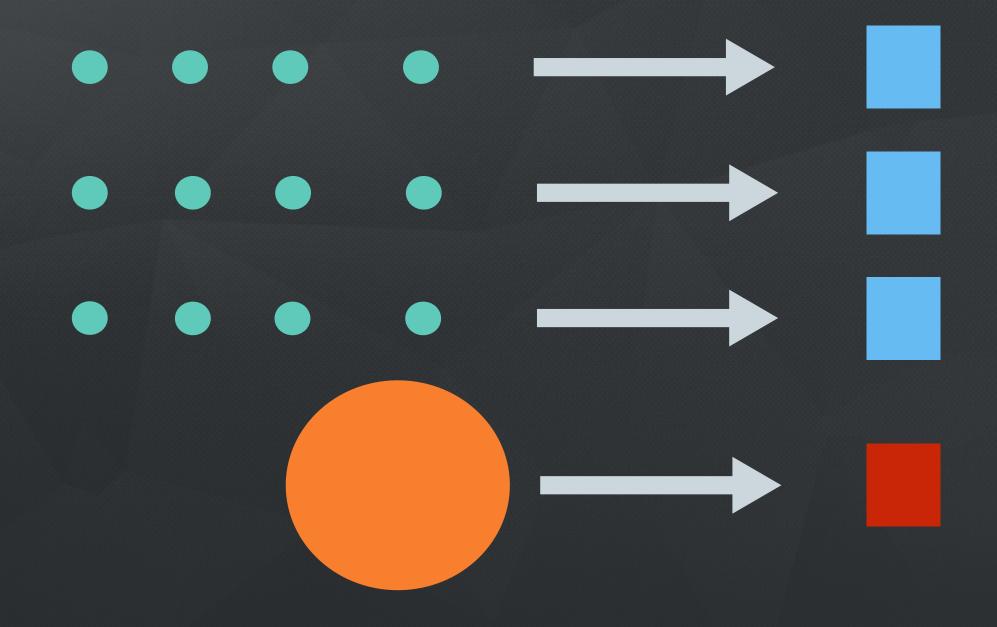

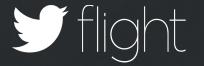

### Sampling

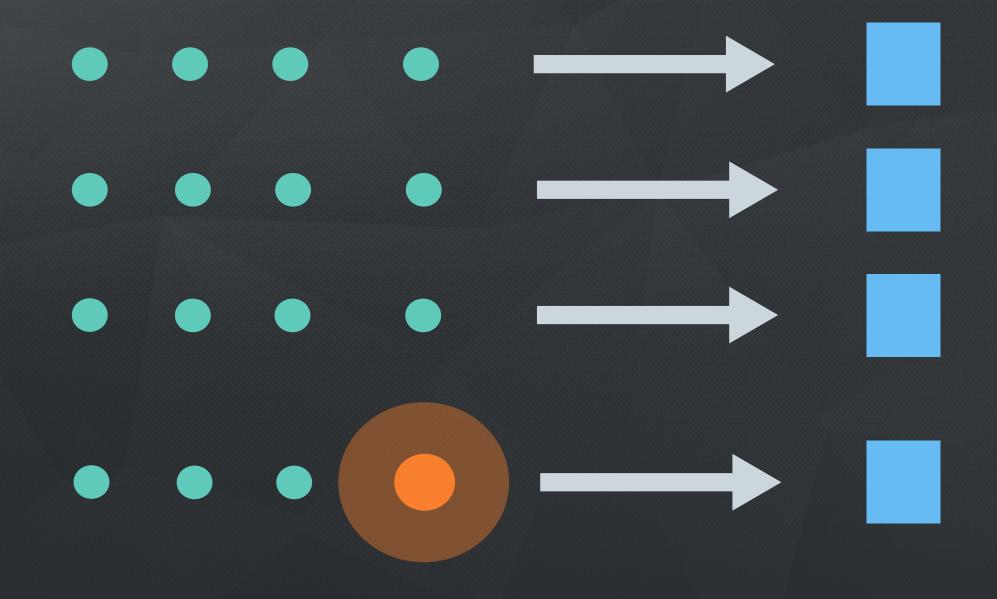

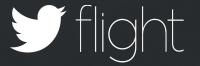

## How Do We Sample?

### Sampling: An Intro

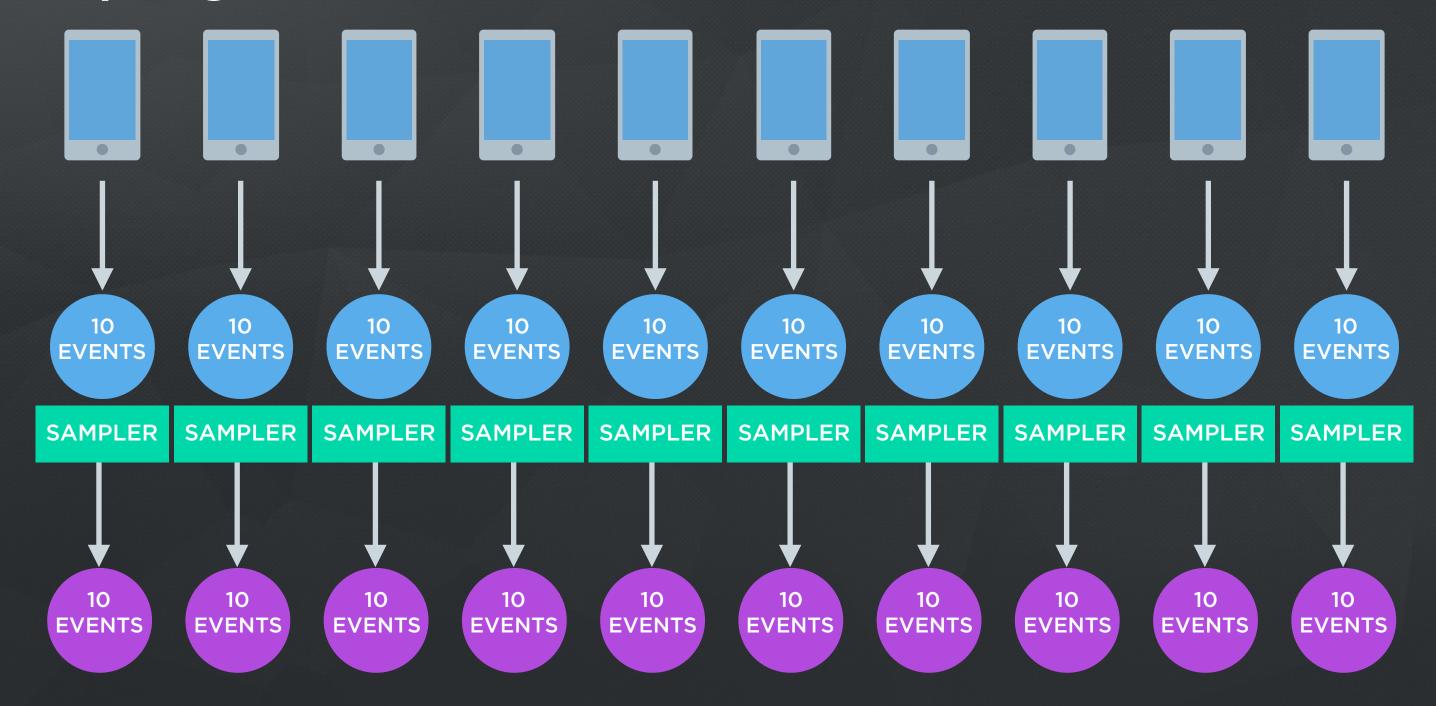

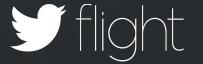

### Sampling: Take 10 % Of Events?

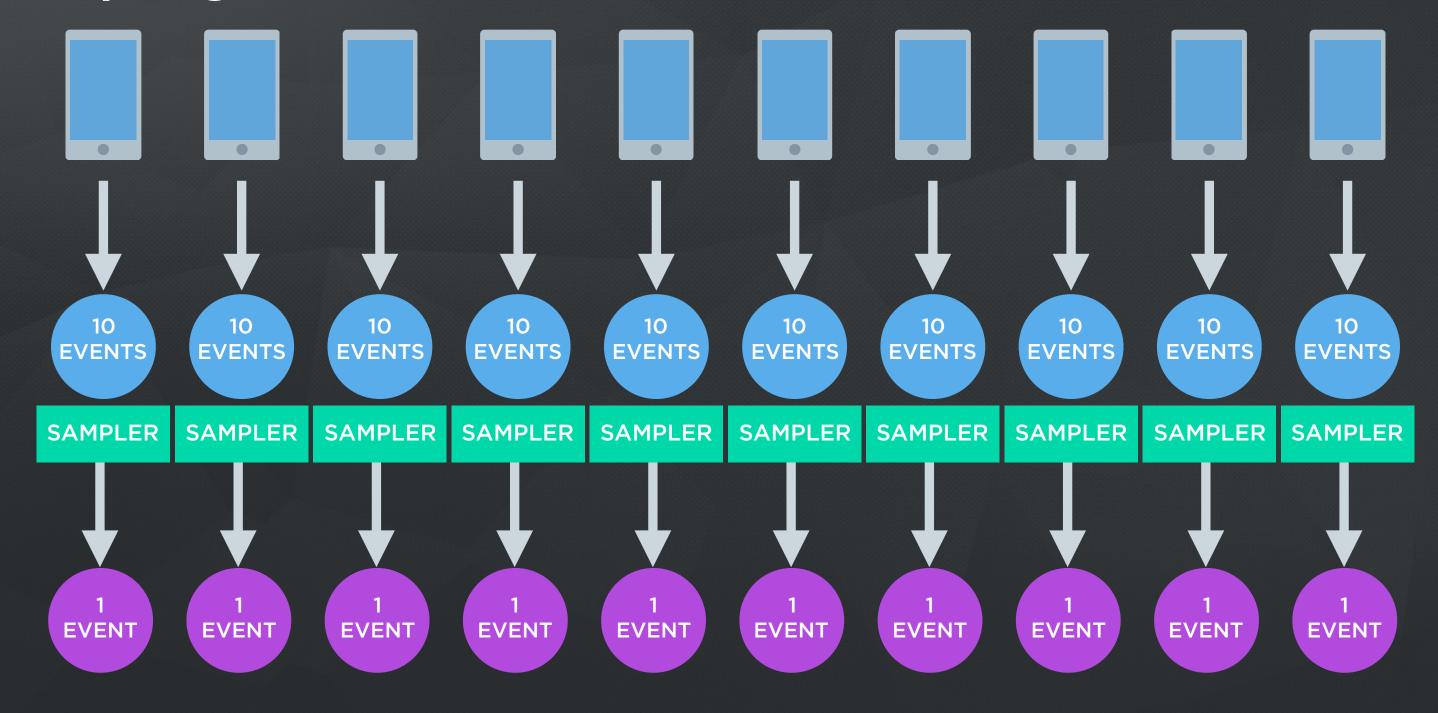

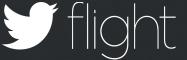

### Sampling: Take 100 % Of Events For 10% Of Devices

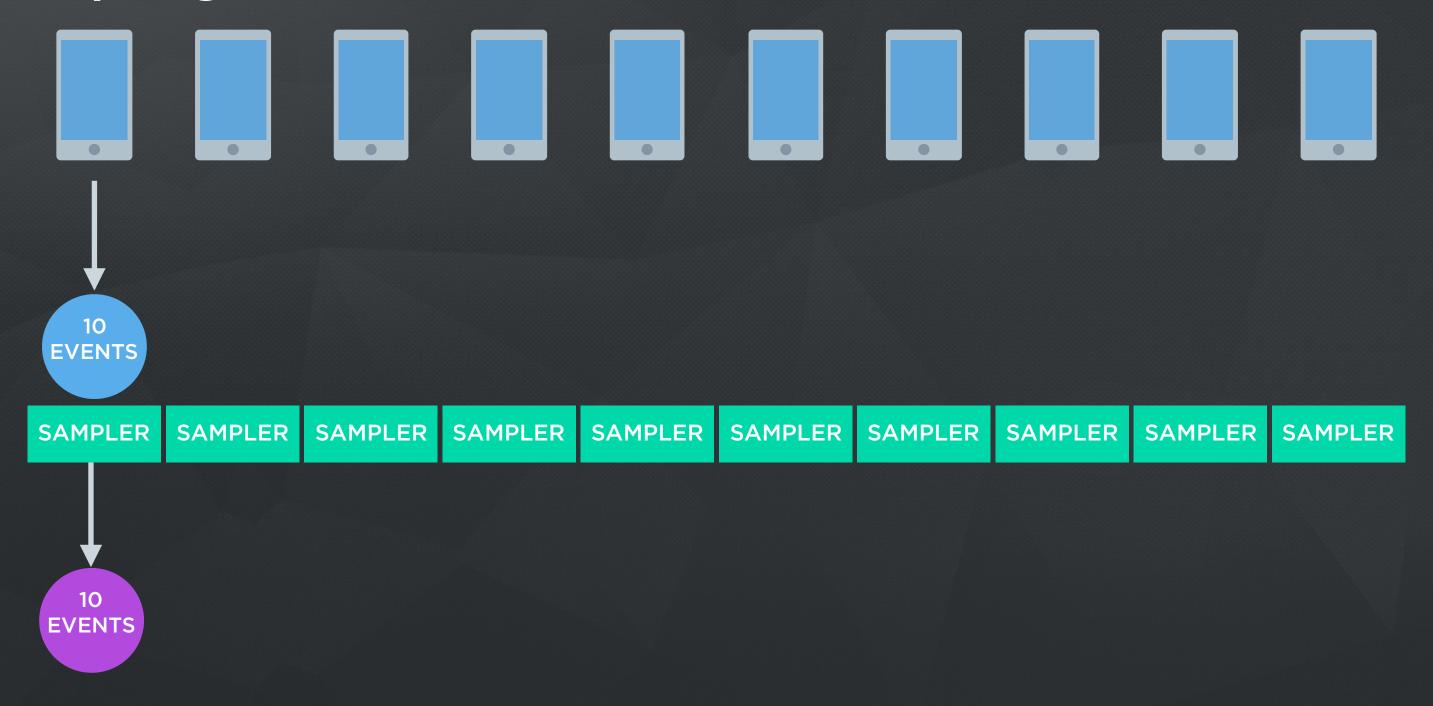

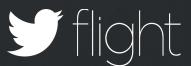

### Sampling

- Enabled for 0.2% of our apps; reduces aggregate traffic by 80%
- Rough rule of thumb: 200,000,000 daily events before sampling is enabled
- Empirically tune sampling threshold and rate to achieve < 1% error for apps with sampling enabled
- Don't sample lower volume events: INSTALL, CRASH, predefinedevents, custom-events, Beta tester events, etc...

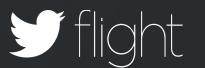

### SUMMARY

**Expect Tradeoffs** 

Know the Tools To Deal with Trade offs

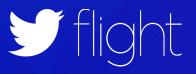

## Thank You

@edsolovey

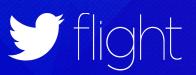